# *DP*

# *SİMPLEKS ÇÖZÜM*

**■ Simpleks Yöntemi, amaç** fonksiyonunu en büyük (maksimum) veya en küçük (minimum) yapacak en iyi çözüme adım adım yaklaşan bir algoritma (hesaplama yöntemi)'dir.

■ Bu nedenle, probleme bir uç noktasından başlayarak optimuma daha yakın bir ikincisine, oradan bir üçüncüsüne ... atlayarak en iyi çözümü veren uç noktasına ulaşmamızı sağlar.

• Yöntem, problemin matematiksel olarak belirtilmesini zorunlu kılar.

■ Bu nedenle kısıtlayıcıların eşitsizlikler veya eşitlik, amaç fonksiyonunun da doğrusal bir fonksiyon halinde matematiksel olarak ifade edilmesi gerekir.

 $Z_{\text{max}} = c.x$ 

 $a.x \leq b$ 

Simpleks Yönteminde, problemin çözümünde izlenecek yol;

Problemin modeli (Standart Model) kurulduktan sonra:

- Modeldeki tüm kısıtlayıcılar (eşitsizlik veya eşitlikler) yeni değişkenler ilavesiyle eşitlik haline dönüştürülür, yeni model yazılır("**Kanonik Model**")
- Başlangıç simpleks tablosu kurulur ve
- •Aşamalar halinde optimum çözüme ulaşılır.

### **Simpleks Yönteminde Kullanılan İlave Değişkenler (Eşitliğin yönüne göre):**

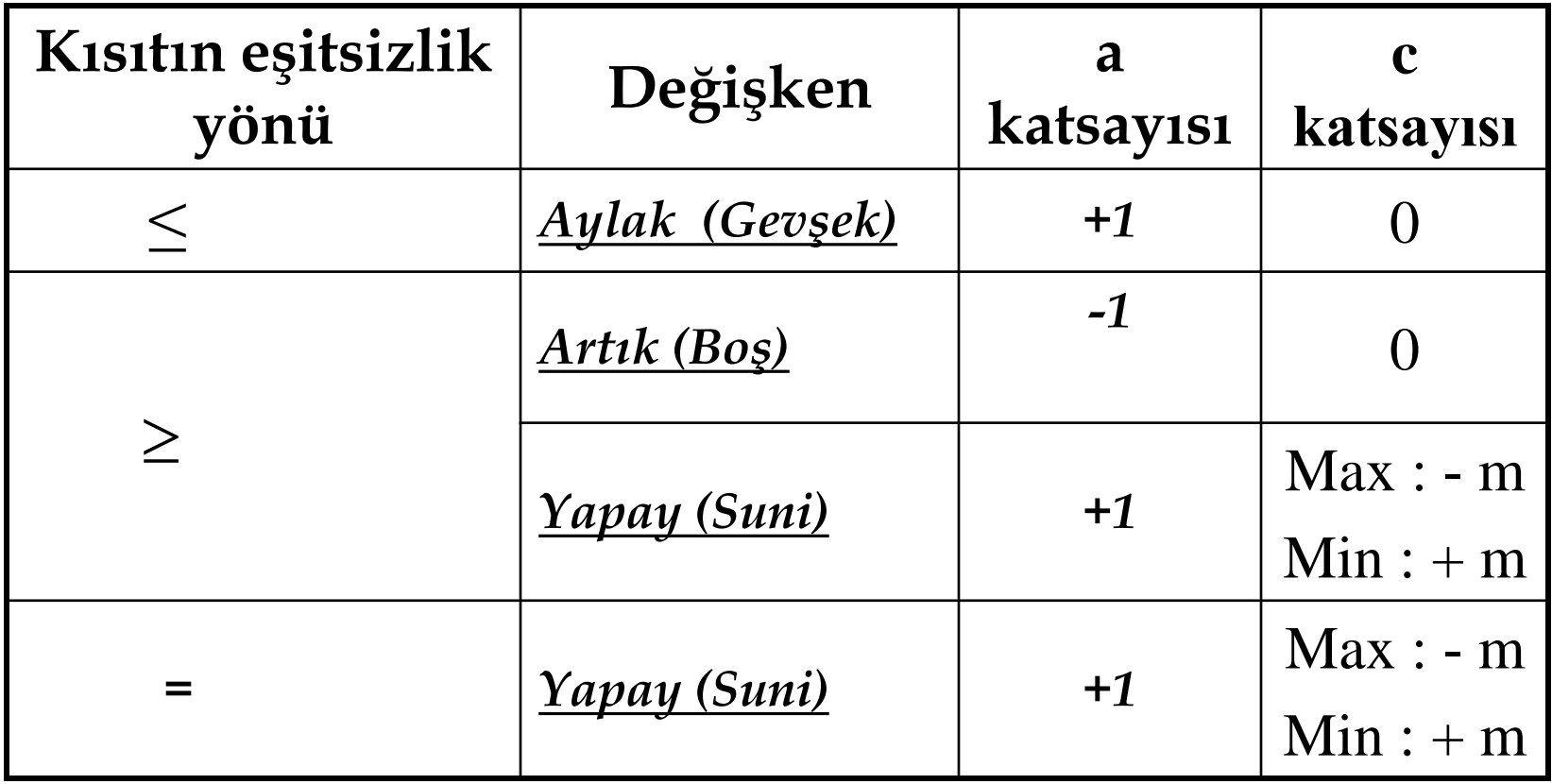

**Aylak** değişkenler diğer değişkenler gibi çözüme girer, fakat bunların değerleri, kullanılmayan kapasiteleri ve hammaddelerin miktarlarını gösterirler.

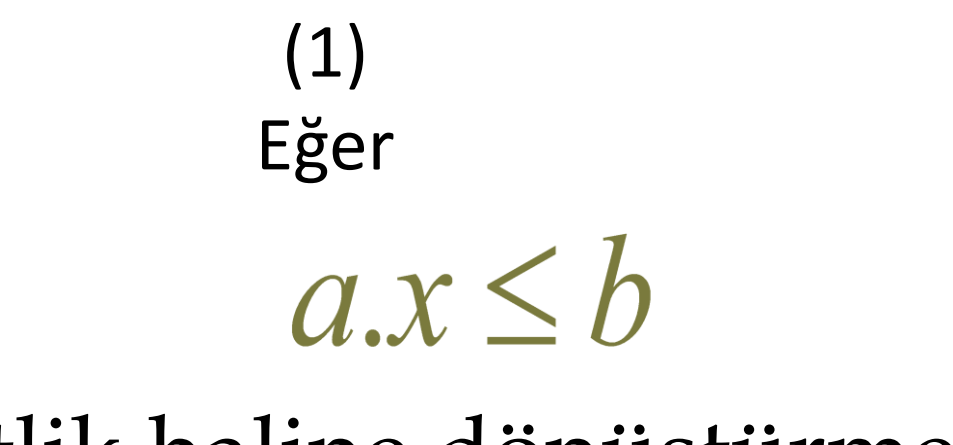

# İse eşitlik haline dönüştürmek için:

- eşitsizliğe +x (*aylak)* değişkeni eklenir.
- c katsayısı sıfırdır.

$$
a.x + x = b
$$
\n $a : +1$ \n $a : +1$ \n $c : 0$ 

*\*\*\*Bu ilaveler yapılırken birim matris oluşmasına dikkat edilmelidir.*

# $a.x \geq b$ ise eşitlik haline dönüştürmek için:

(2)

Eğer

- eşitsizlikten -x (*artık)* değişkeni çıkartılır.
- c katsayısı sıfırdır.
- ikinci olarak +x (*suni)* değişkeni eklenir.
- Zmax'da c katsayısı –m (*m : en büyük sayı*)
- Zmin'de c katsayısı +m

 $a.x - x + x = b$ 

*artık* değişken a: -1 c: 0

*suni* değişken a: +1 c: m

*\*\*\*Bu ilaveler yapılırken birim matris oluşmasına dikkat edilmelidir.*

$$
\begin{array}{c}\n(3) \\
E\text{ger} \\
a.x = b \\
\text{ise}\n\end{array}
$$

**►** Sadece +x (*suni*) değişkeni eklenir

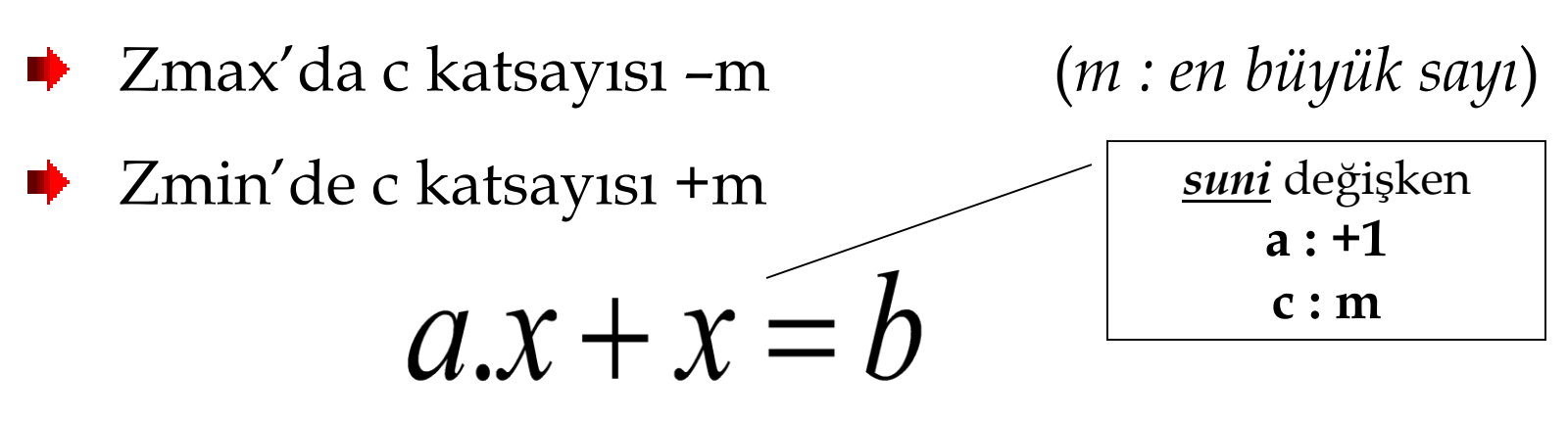

*\*\*\*Bu ilaveler yapılırken birim matris oluşmasına dikkat edilmelidir.*

# Örnek:

 $Zmaks = 5X1 + 7X2$  $2X1 + 4X2 \leq 15$  $6X1 + 9X2 = 10$  $9X1 + 2X2 \geq 28$ Standart Model

Kanonik Model

 $Zmaks = 5X1 + 7X2 + 0X3 - mX4 - mX5 + 0X6$  $2X1 + 4X2 + X3 = 15$  $6X1 + 9X2$  + X4 = 10  $9X1 + 2X2$  +  $X5$  -  $X6 = 28$ 

Birim Matris

# **Örnek 2.80**

Bir motosiklet şirketi piyasaya gençlerin yaz aylarında tatilde binebilmesi için küçük boyda ve değişik tipte bisiklet ile motosiklet imal etmeyi planlamaktadır. Şirket bu iki imalatını iki ayrı işlemin yapıldığı I ve II nolu atölyelerinde gerçekleştirmektedir.

Yönetici ne kadar bisiklet ve motosiklet imal etsin ki kar en büyük (maksimum) olsun?

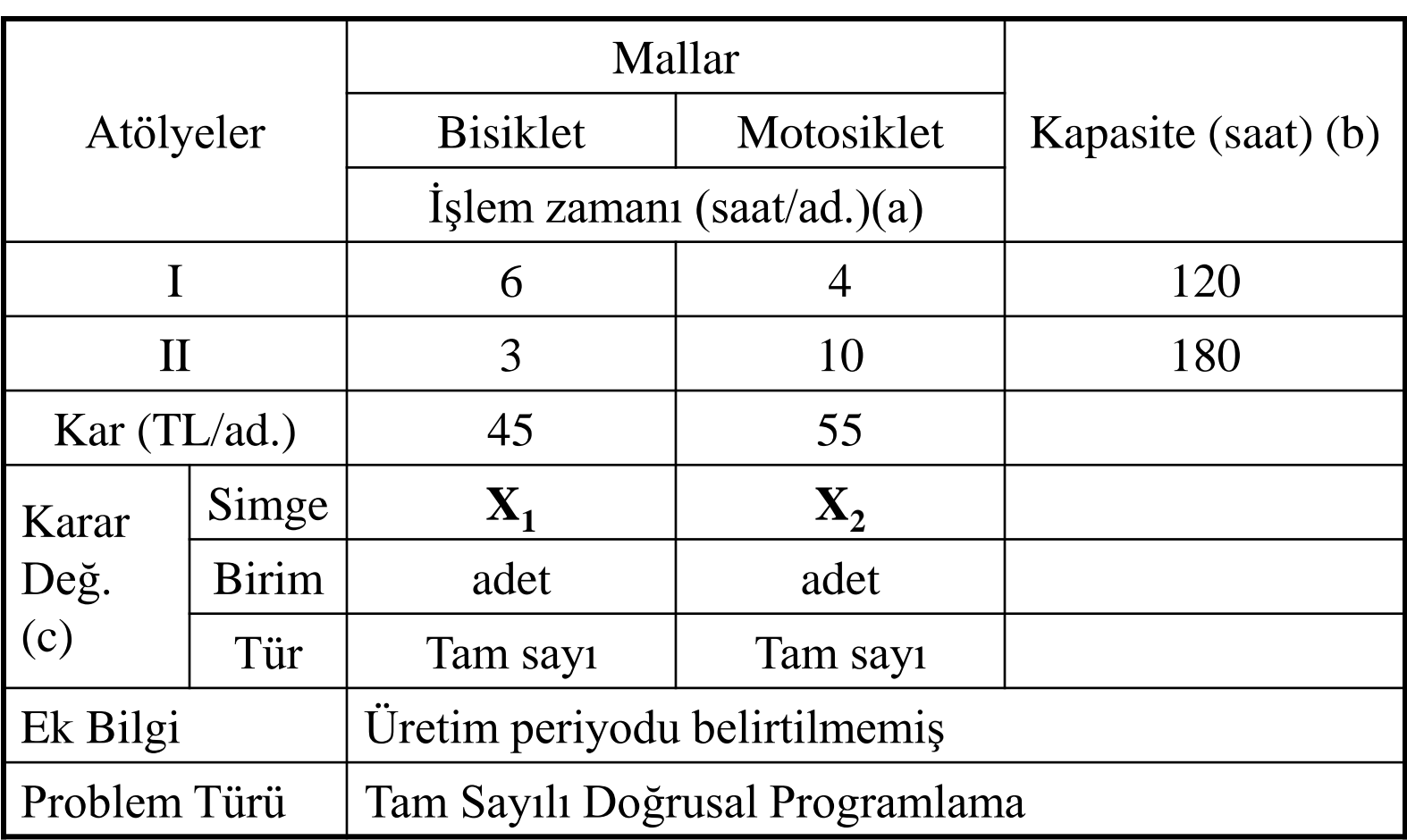

**Model :** Doğrusal Programlama Modeli (Standart Model)

$$
Z_{\text{max}} = 45x_1 + 55x_2
$$

 $3x_1 + 10x_2 \le 180$  $6x_1 + 4x_2 \le 120$ 

$$
x_1, x_2 \ge 0
$$

Problemde, kısıtlayıcıları eşitlik haline dönüştürmek için aylak değişken kullanılacaktır.

Eşitsizliğin işareti  $\leq$  olduğundan aylak değişkenler eşitsizliğin sol tarafına eklenir.

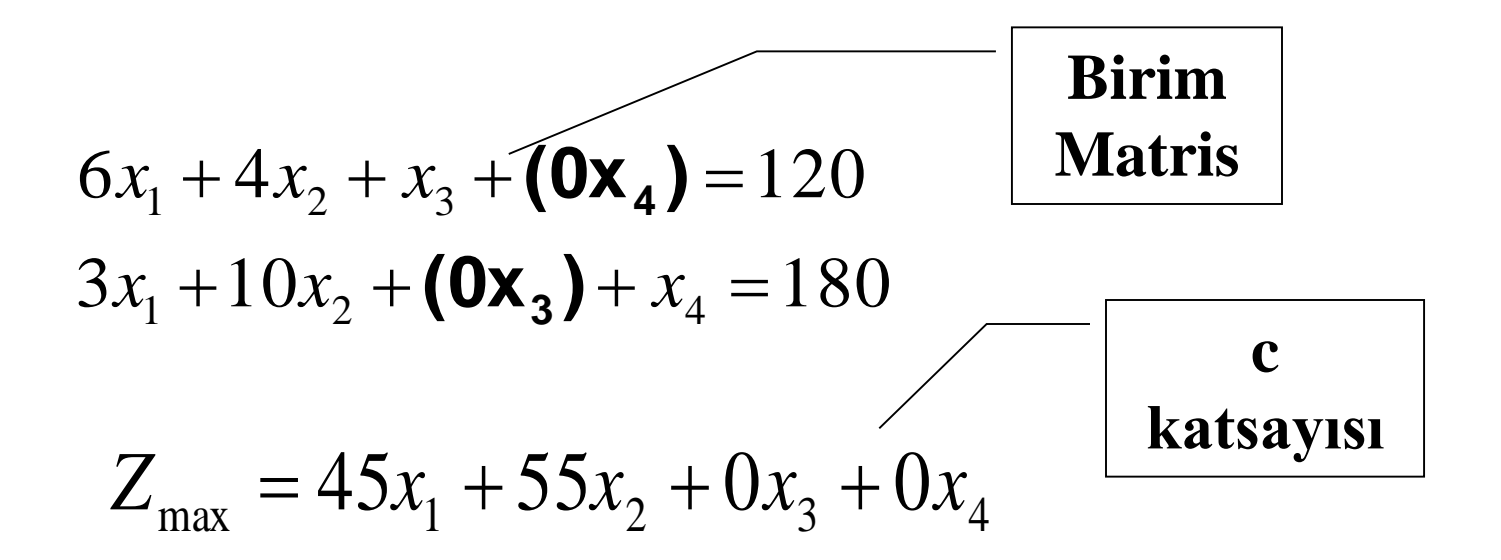

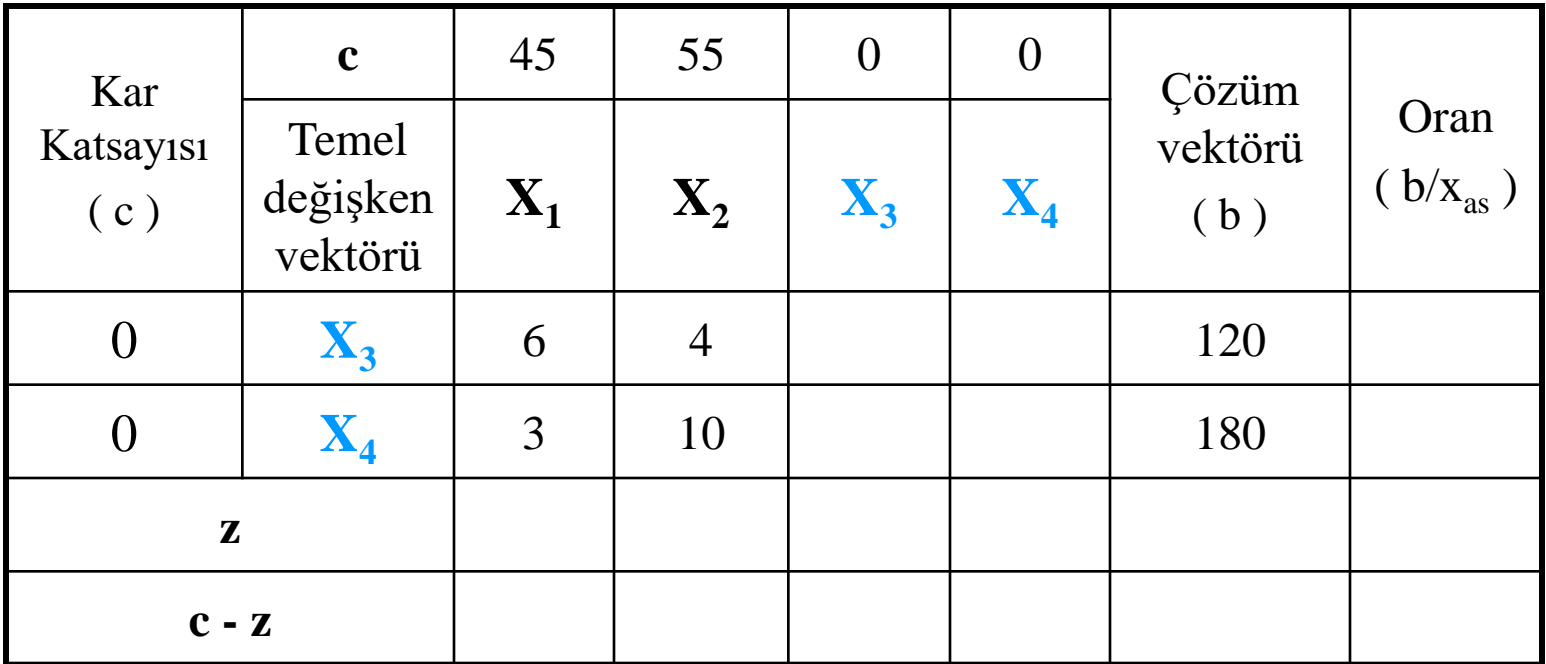

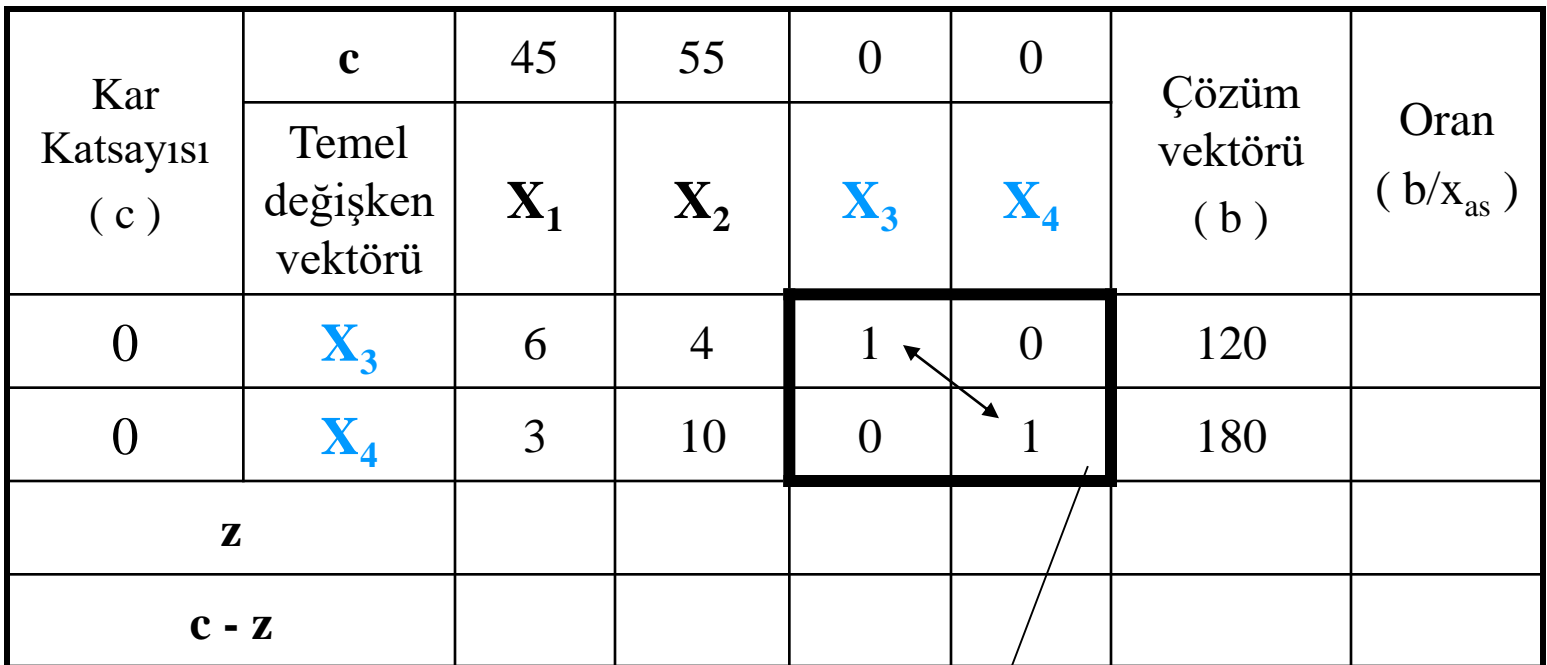

Birim Matris oluşturulur

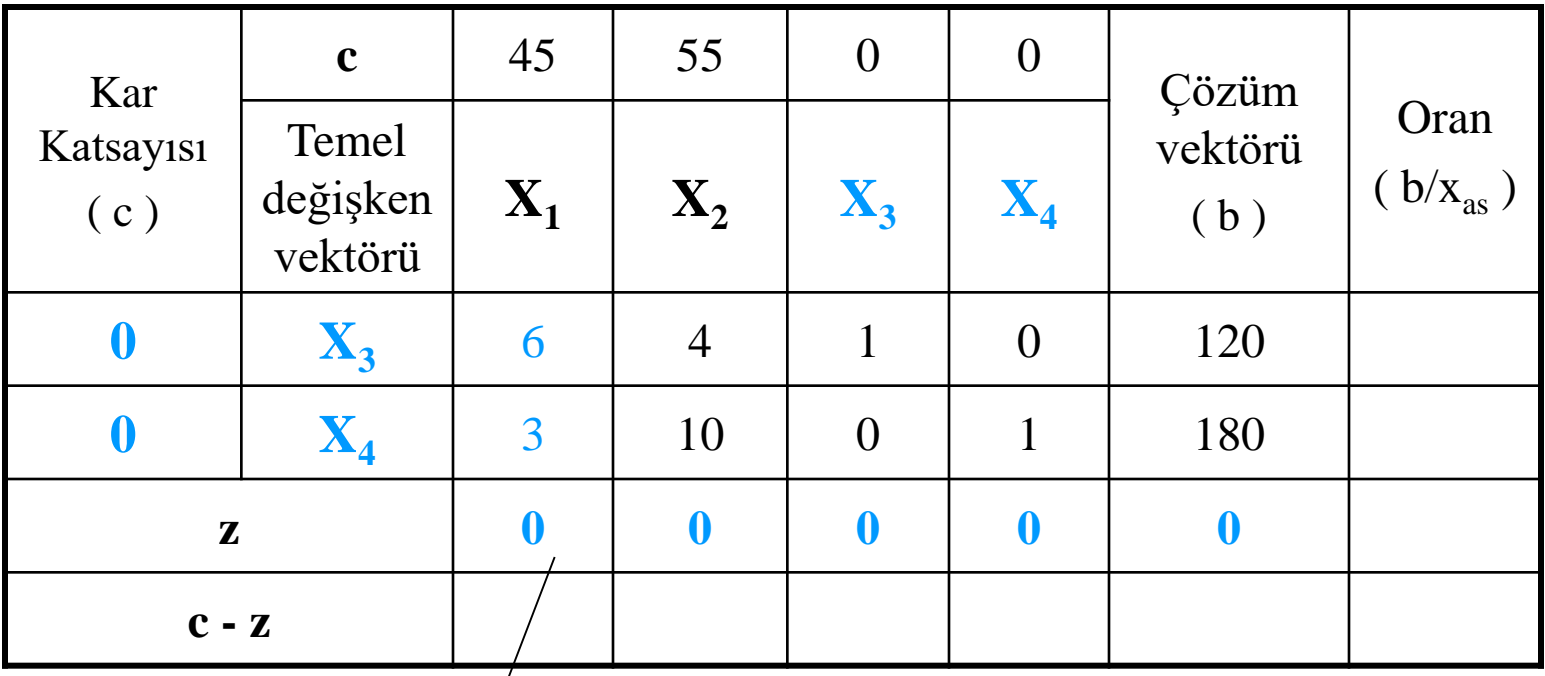

$$
0 \times 6 = 0
$$
  

$$
0 \times 3 = 0
$$
  
Toplami= 0

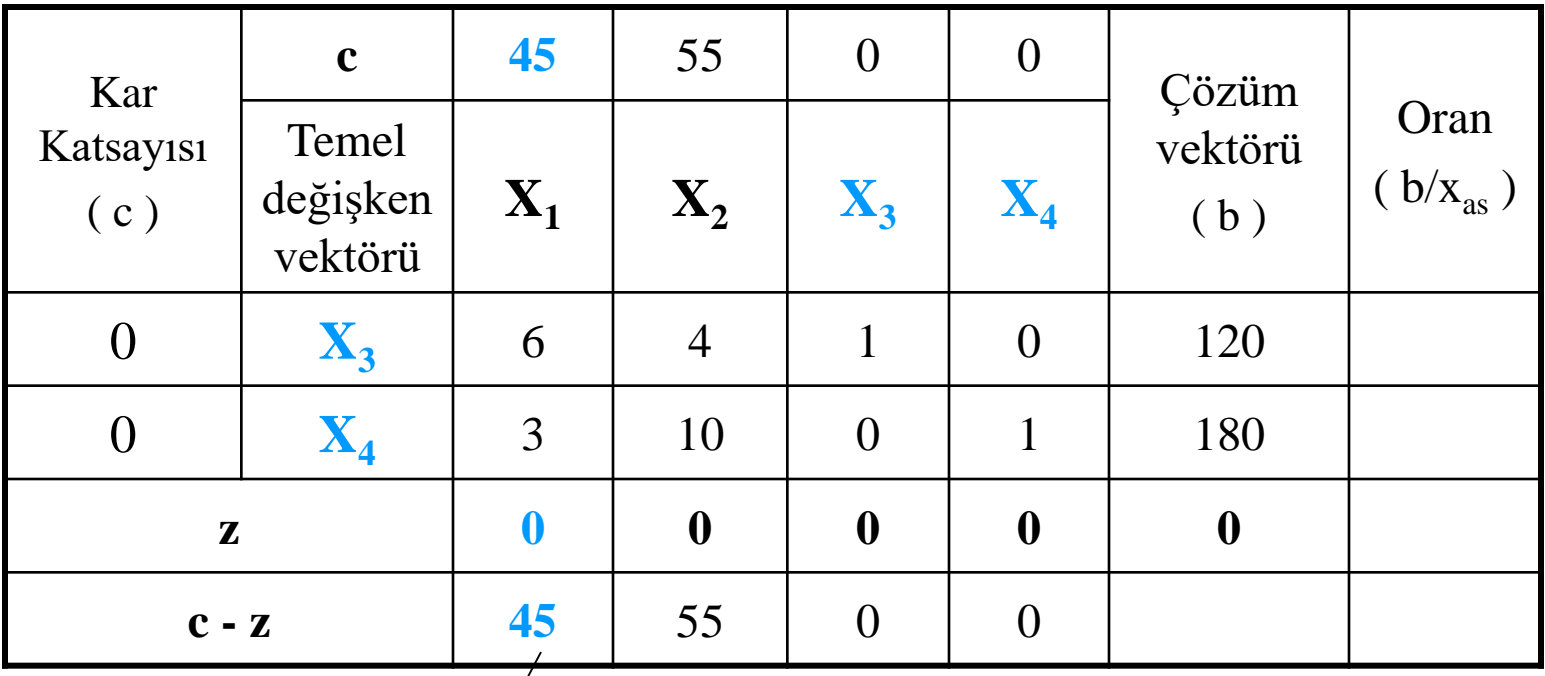

$$
\boxed{45 - 0 = 45}
$$

#### **Başlangıç Simpleks Tablo (1. İterasyon)**

**Anahtar Sütun**

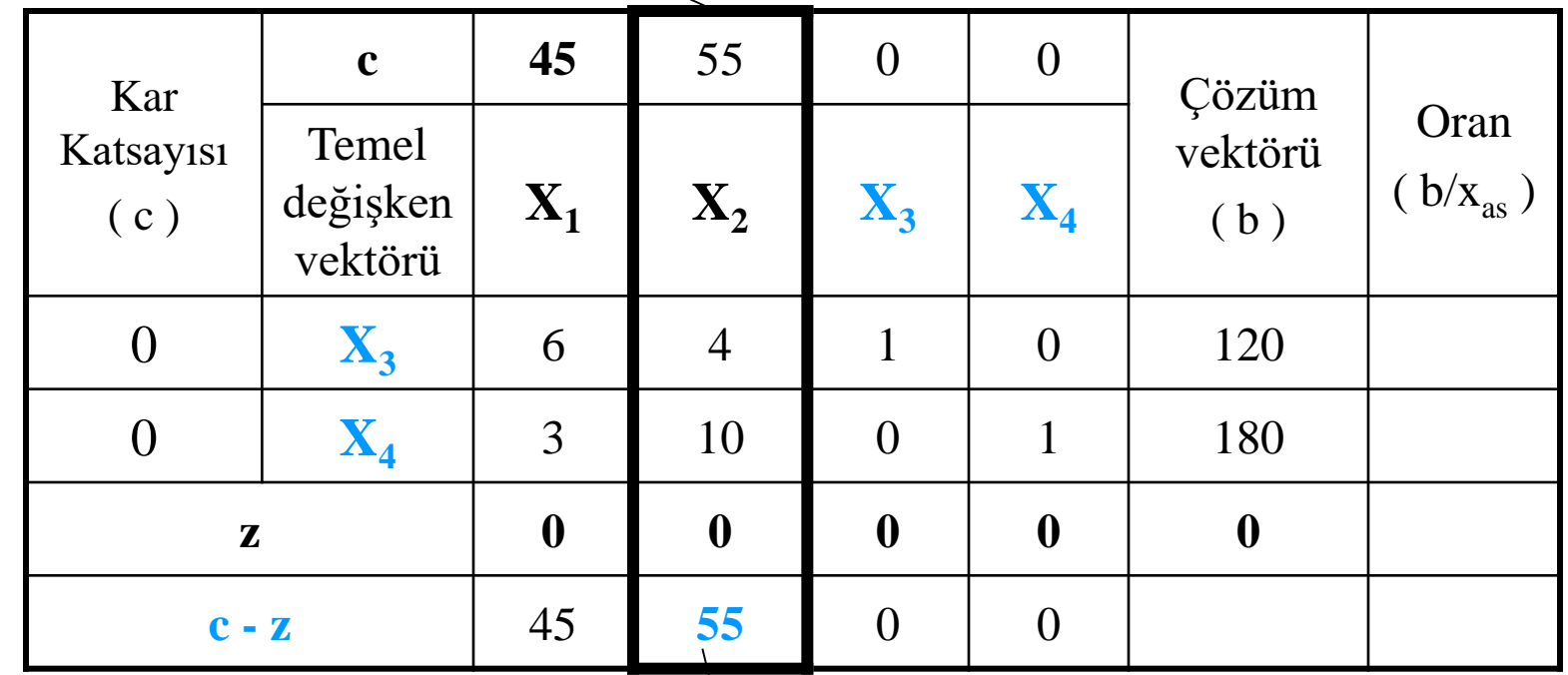

**Maksimizasyon probleminde Anahtar Sütun seçiminde c-z satırındaki pozitif en büyük sayı seçilir (55)**

#### **Başlangıç Simpleks Tablo (1. İterasyon)**

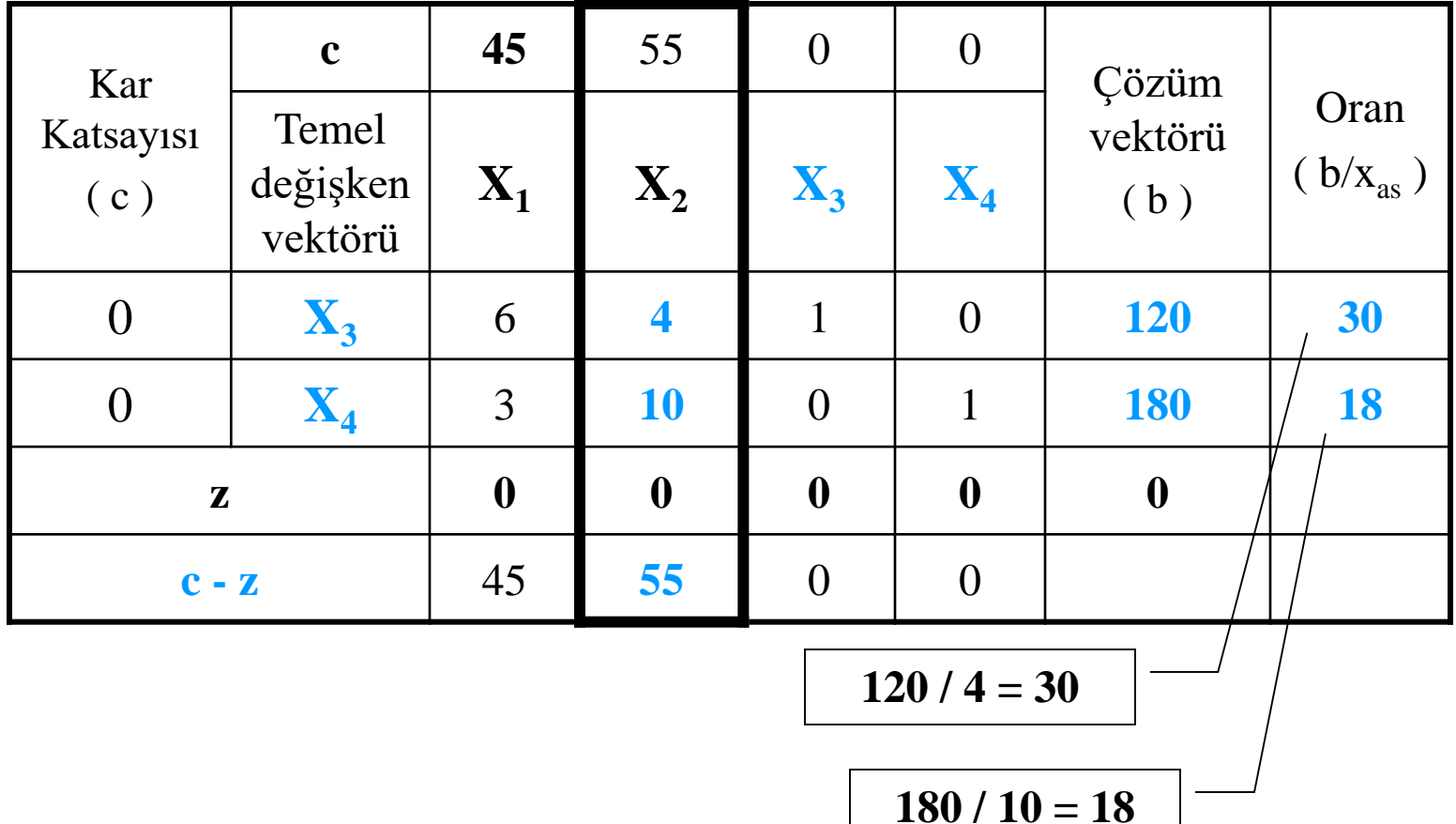

#### **Başlangıç Simpleks Tablo (1. İterasyon)**

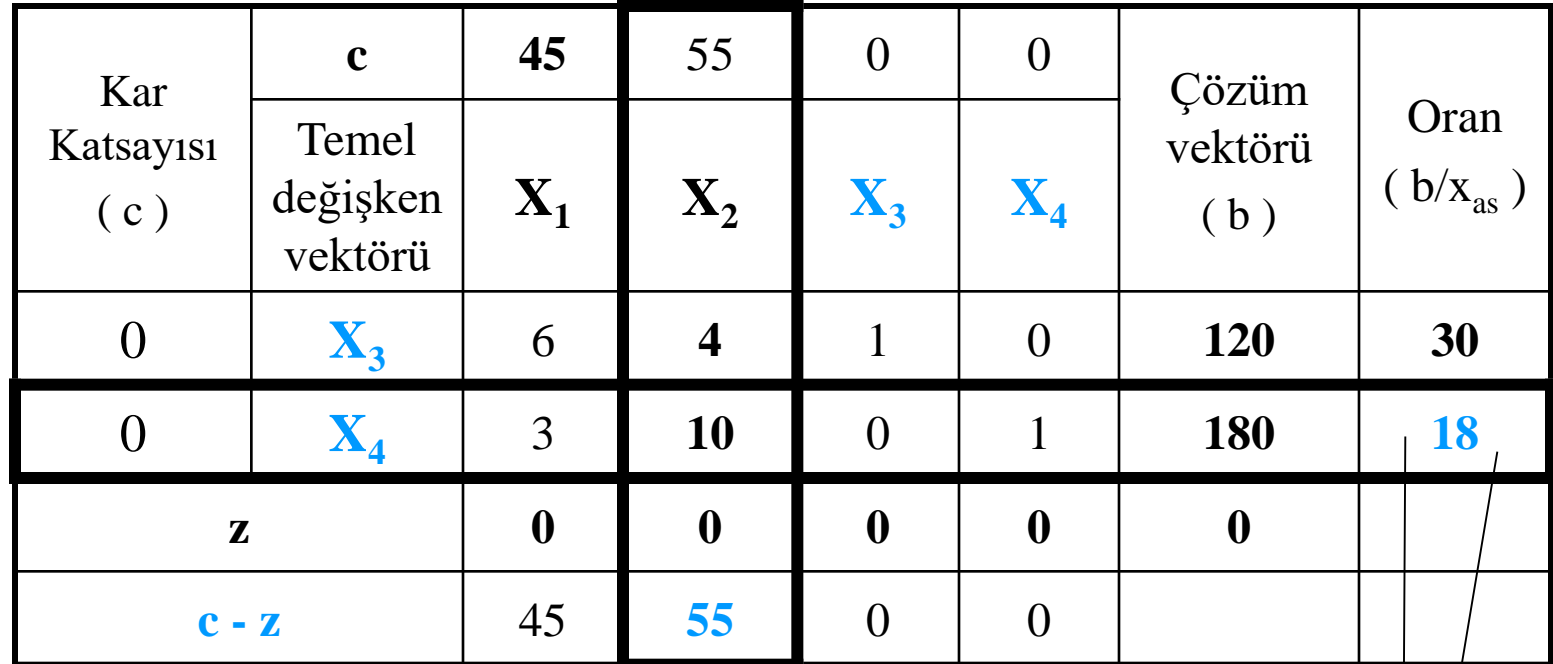

**Maksimizasyon probleminde Anahtar Satır seçiminde sıfır ve negatifler göz önüne alınmaz***. Oranlar* **içerisinde Pozitif en küçük sayı seçilir (18)**

**Anahtar Satır**

### **Anahtar satırda neden en küçük (b/a) sayı seçilir:**

- b'ler artan kapasitedir. a'lar o kapasiteden kullanılan miktardır. **b/a** ise, seçilen anahtar sütundaki değişkenin alabileceği en yüksek değeri (örneğin bitkinin ekilebileceği alanı) gösterir.
- **1**.kısıt (örneğin alan) açısından **b<sup>1</sup> /a** = 15 da
- **2**.kısıt (örneğin işgücü) açısından **b<sup>2</sup> /a** = 30 da
- **3**.kısıt (örneğin alan) açısından **b<sup>3</sup> /a** = 12 da ise,

bunlardan en küçüğü alınmak zorundadır ki diğer kaynak kısıtlarını da sağlasın. En büyüğü alınırsa, diğer kaynak kısıtlarını sağlamaz. Sıfır veya negatif olması da onun ekilemeyeceğini gösterir.

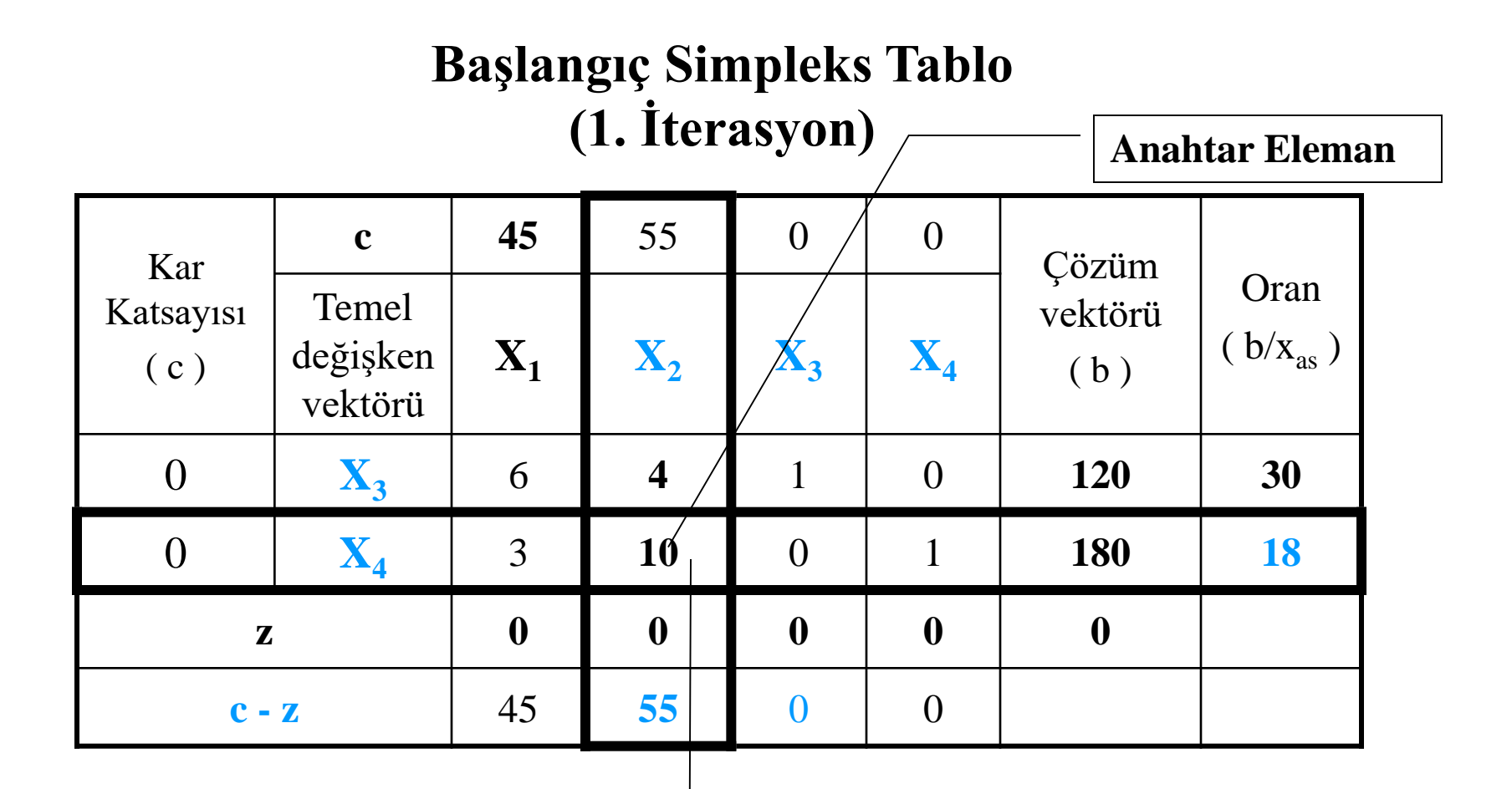

**Temel değişken vektöründe x<sup>4</sup> yerine x<sup>2</sup> gelecektir.**

#### **Birinci Simpleks Tablo (1. İterasyon)**

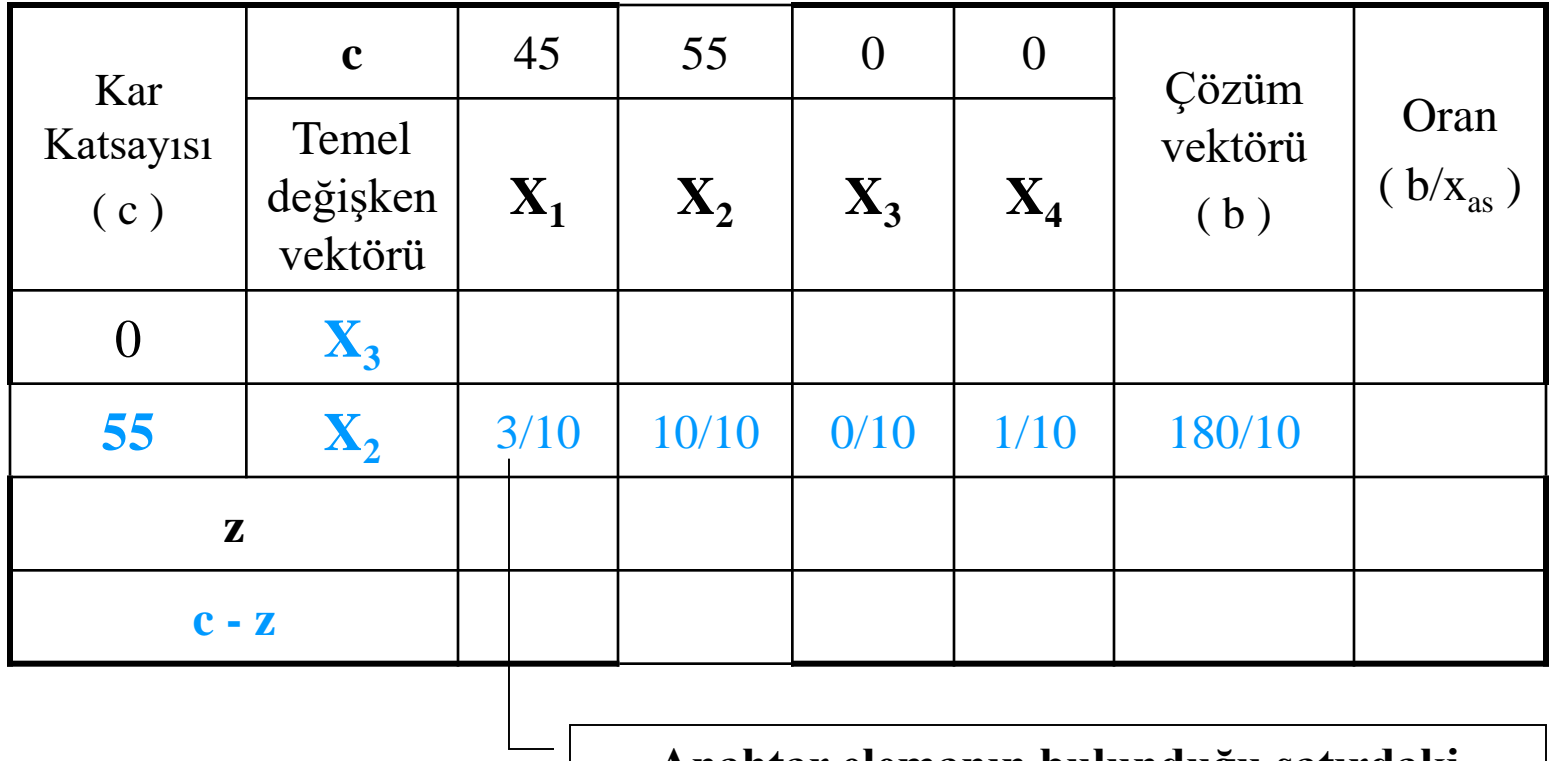

**Anahtar elemanın bulunduğu satırdaki öğeler anahtar elemana (10) bölünür**

#### **X3 Yeni X3 satırı**

 $120 - 4(18) = 48$  $0 - 4(1/10) = -2/5$  $1 - 4(0) = 1$  $4 - 4(1) = 0$  $6 - 4(3/10) = 24/5$  $=$  4.000  $=$  $-4.1/101 = =4.101 =$  $-4.11 =$  $-4.3/10 =$ Eski X3 Eski X3 te Anaht ar Sütun değeri Yeni tabloda ilk yazılan satır değerleri

#### **z Z satırı**

$$
X_1 = (0.24/5) + (55.3/10) = 33/2
$$
  
\n
$$
X_2 = (0.0) + (55.1) = 55
$$
  
\n
$$
X_3 = (0.1) + (55.0) = 0
$$
  
\n
$$
X_4 = (0. - 2/5) + (55.1/10) = 11/2
$$
  
\n
$$
b = (0.48) + (55.18) = 990
$$

#### **c - z C- Z satırı**

 $X_4 = 0 - 4(1/10) = -11/2$  $X_3 = 0 - 55(0) = 0$  $X_2 = 55 - 55(1) = 0$  $X_1 = 45 - 55(3/10) = 57/2$ 

### *Simpleks Yöntemi (iki tablo birlikte)*

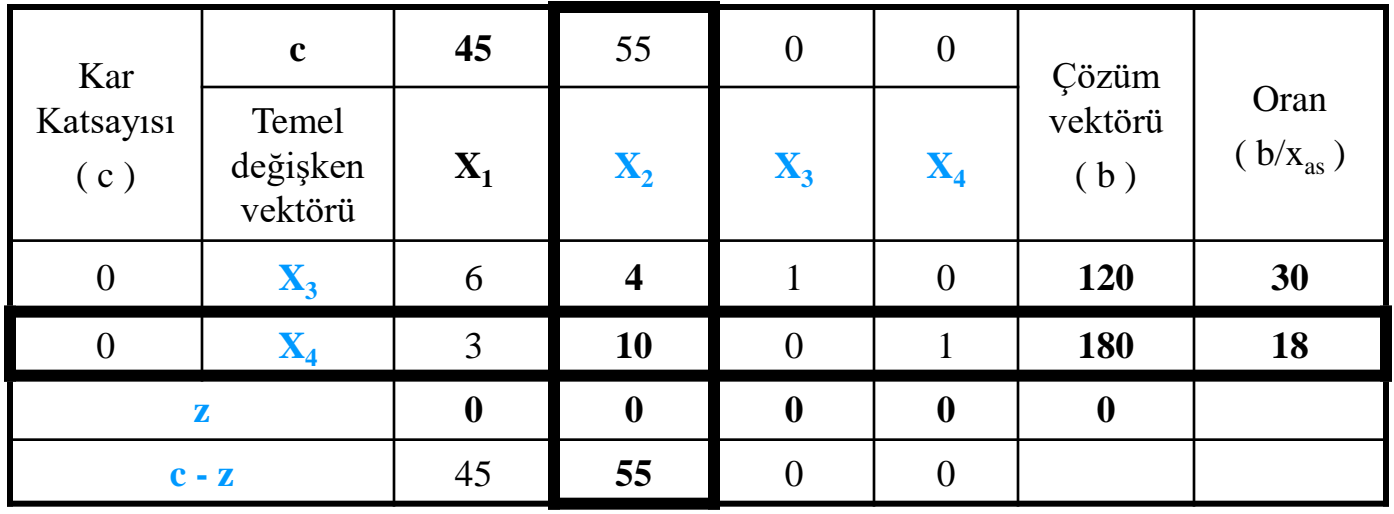

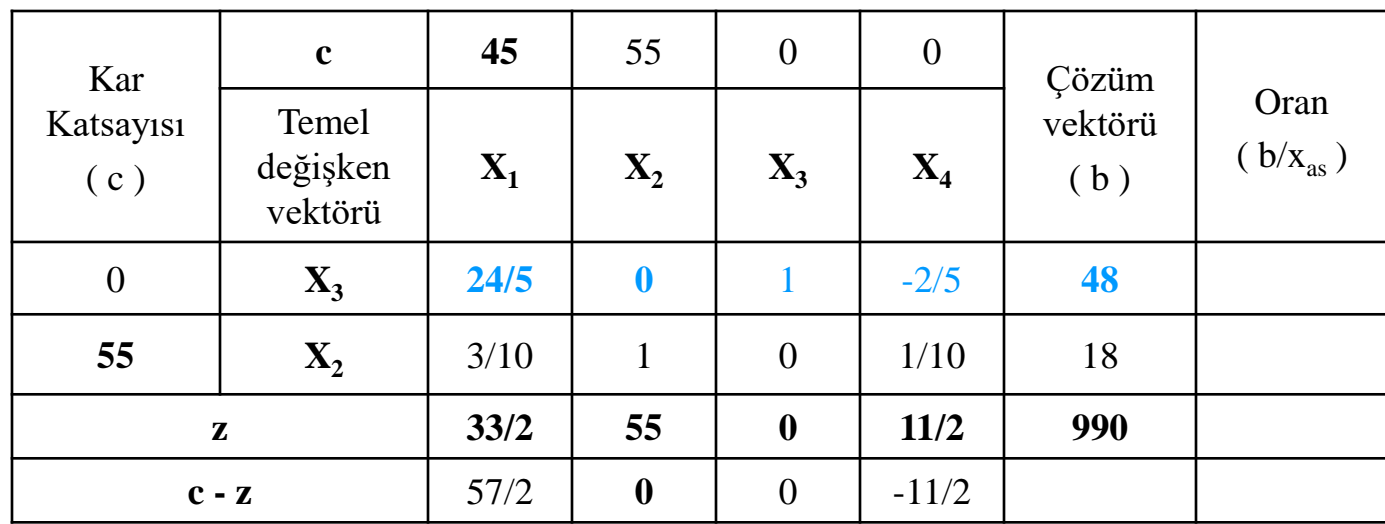

 $120 - 4(18) = 48$  $0 - 4(1/10) = -2/5$  $1 - 4(0) = 1$  $4 - 4(1) = 0$  $6 - 4(3/10) = 24/5$  $=4.11$  TO  $=$  $-4.1/10 = -4.00 =$ 

• **C-Z satırının tamamı 0 (sıfır) ya da negatif olana kadar çözüme devam edilir.**

#### **Birinci Simpleks Tablo (2. İterasyon)**

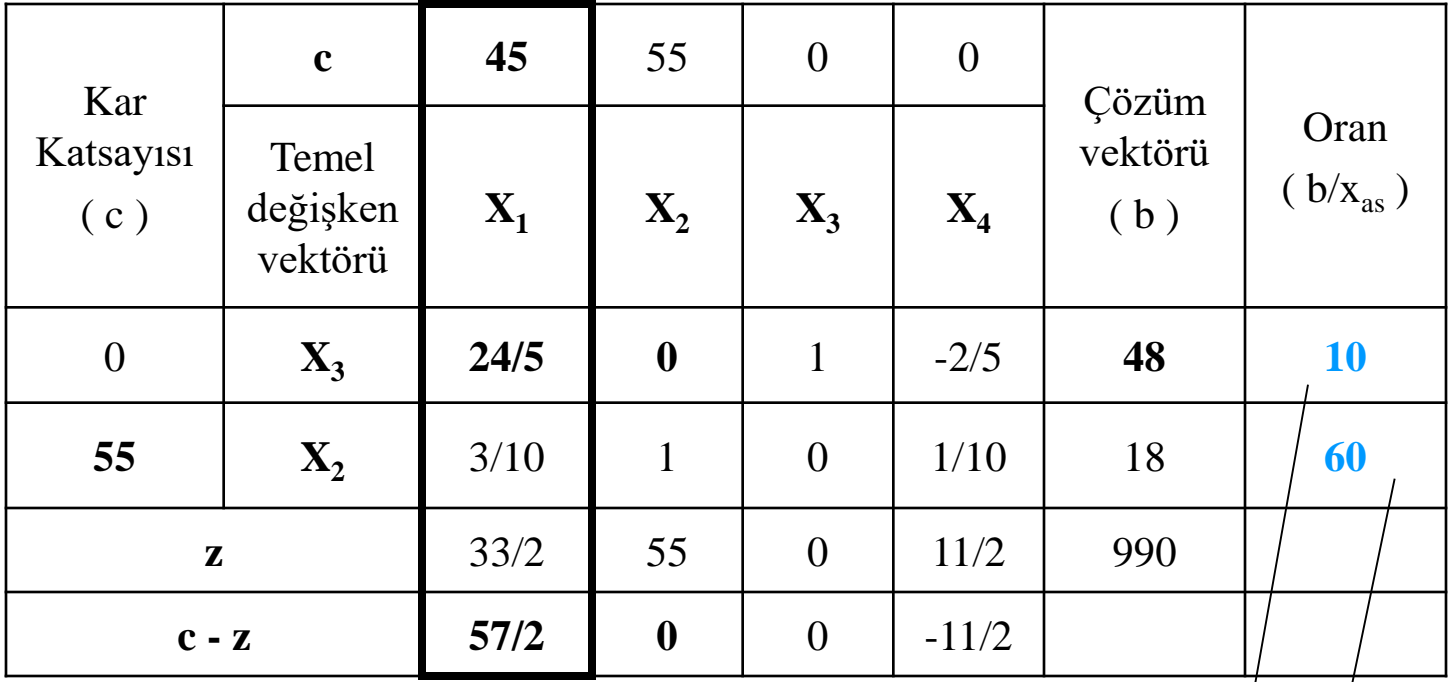

$$
\frac{48 / (24/5) = 10}{18 / (3 / 10) = 60}
$$

#### **Birinci Simpleks Tablo (2. İterasyon)**

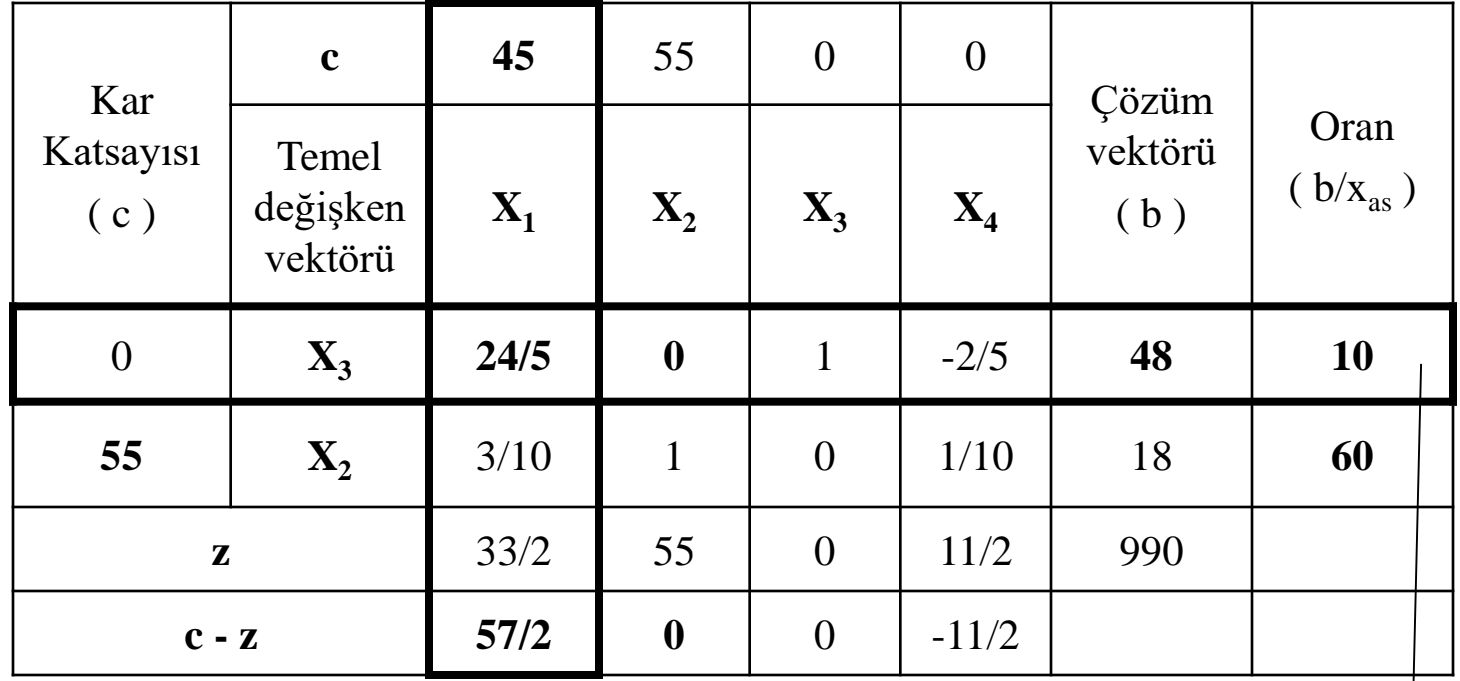

**Maksimizasyon probleminde Anahtar Satır seçiminde sıfır ve negatifler göz önüne alınmaz. Oranlar içerisinde Pozitif en küçük sayı seçilir (10)**

#### **Birinci Simpleks Tablo (2. İterasyon)**

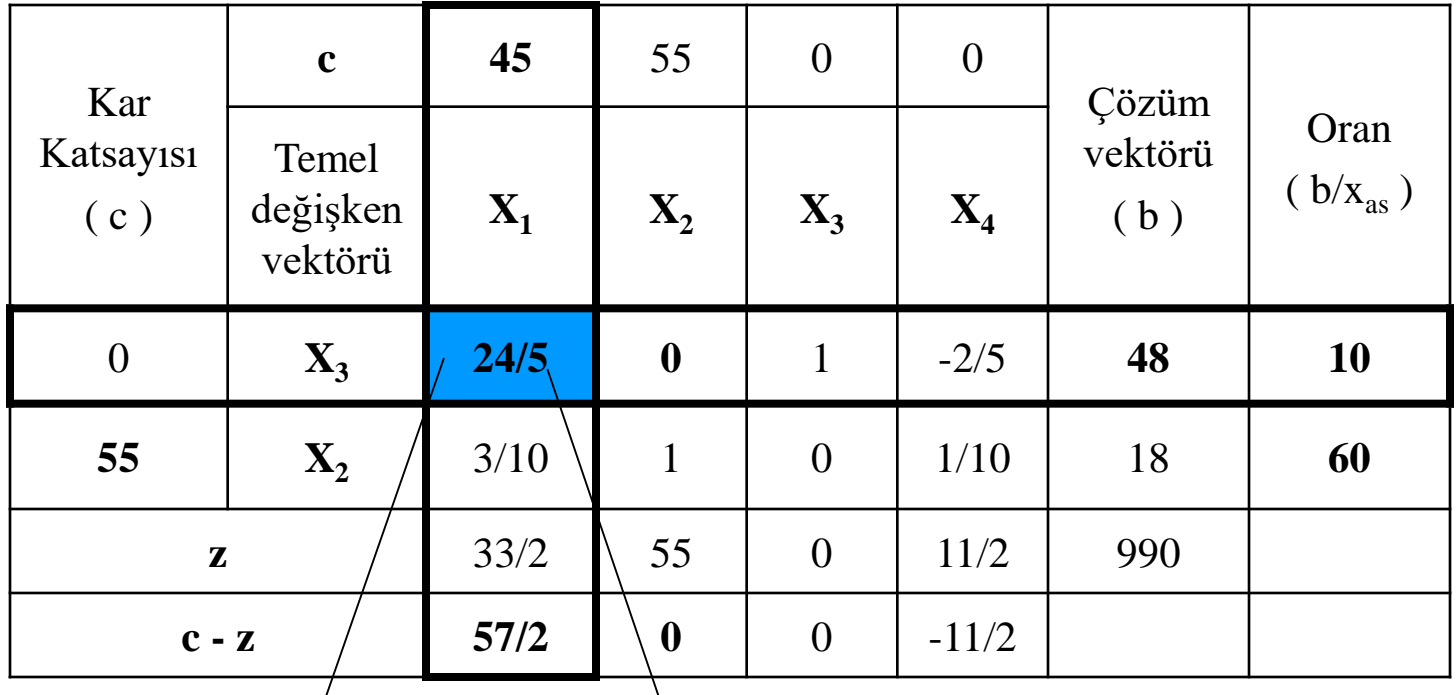

**Anahtar Eleman**

**Temel değişken vektöründe x<sup>3</sup> yerine x<sup>1</sup> gelecektir.**

#### **İkinci Simpleks Tablo (2. İterasyon)**

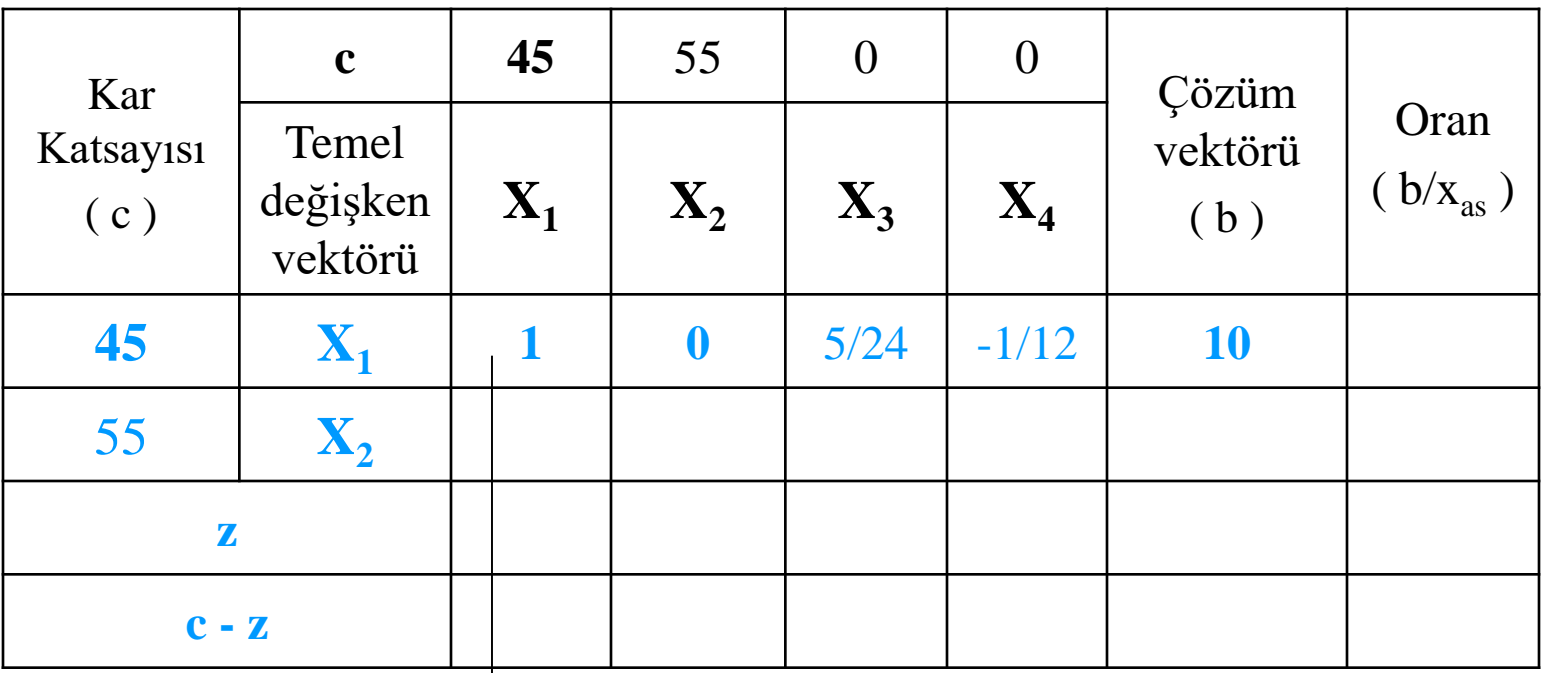

**Anahtar elemanın bulunduğu satırdaki öğeler anahtar elemana bölünür**

#### **İkinci Simpleks Tablo (2. İterasyon)**

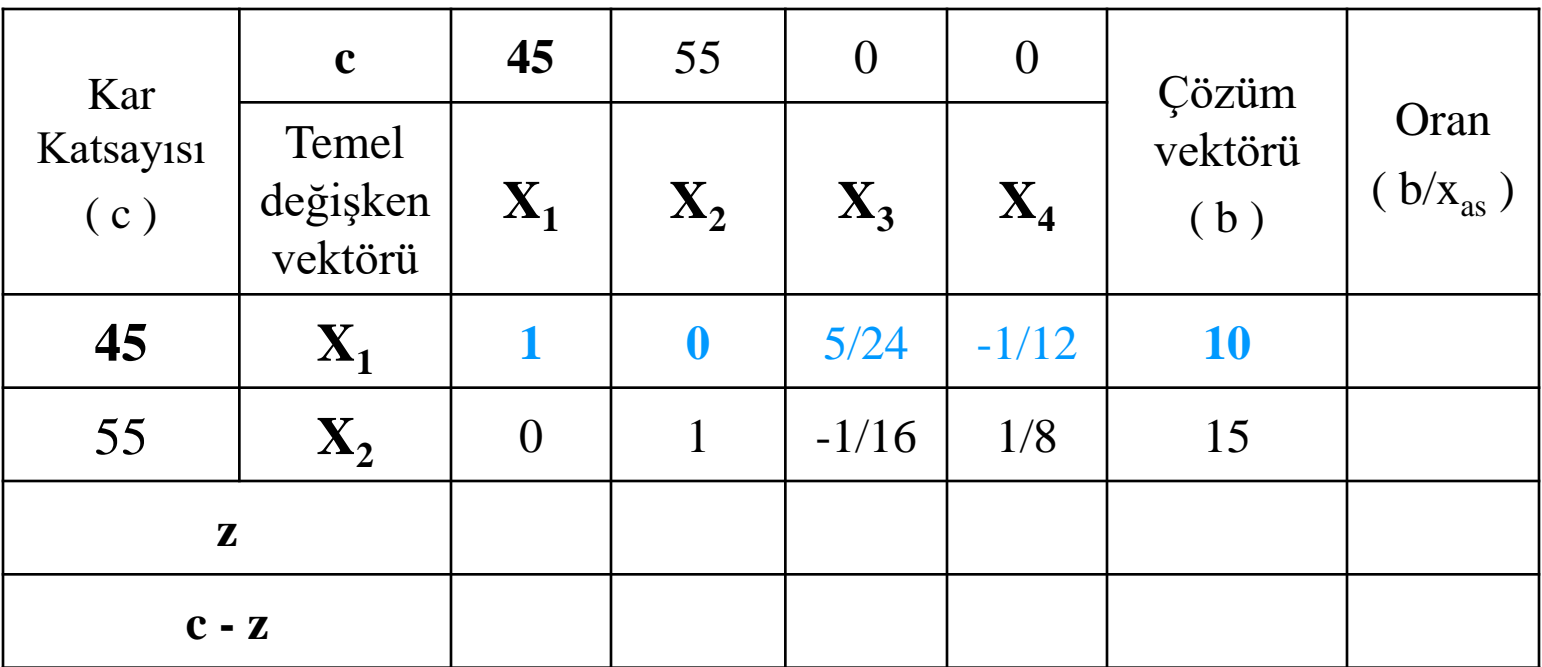

#### **İkinci Simpleks Tablo (2. İterasyon)**

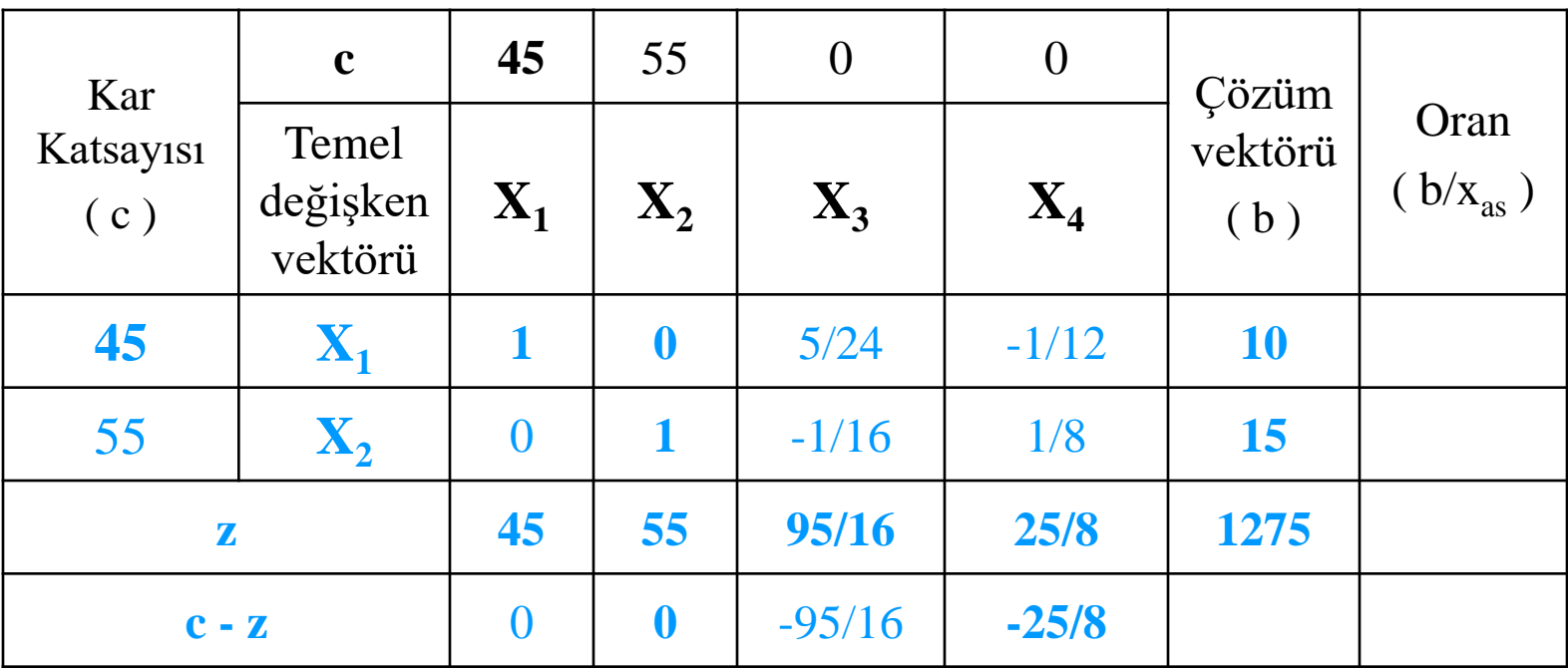

#### **İkinci Simpleks Tablo (Final Tablo)**

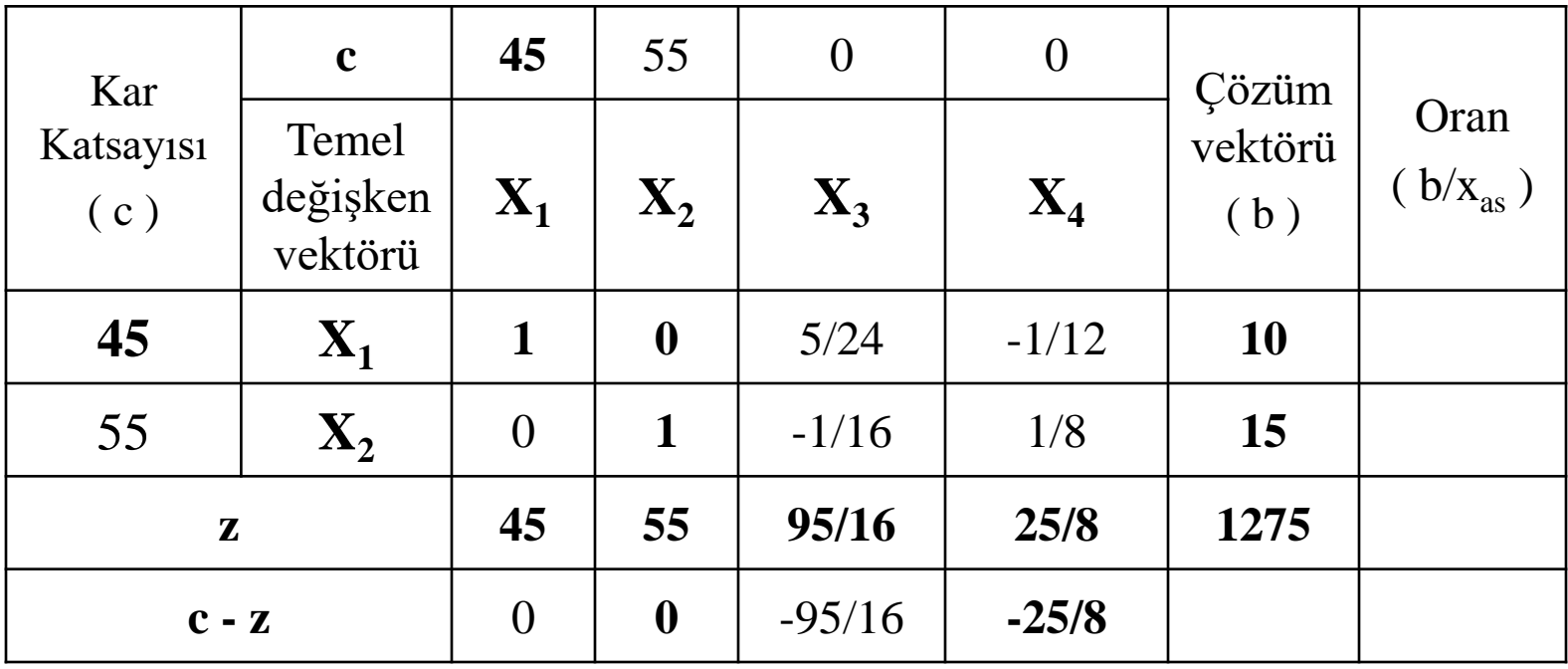

# Simpleks Çözüm Sonuçları Özeti ve Yorumu

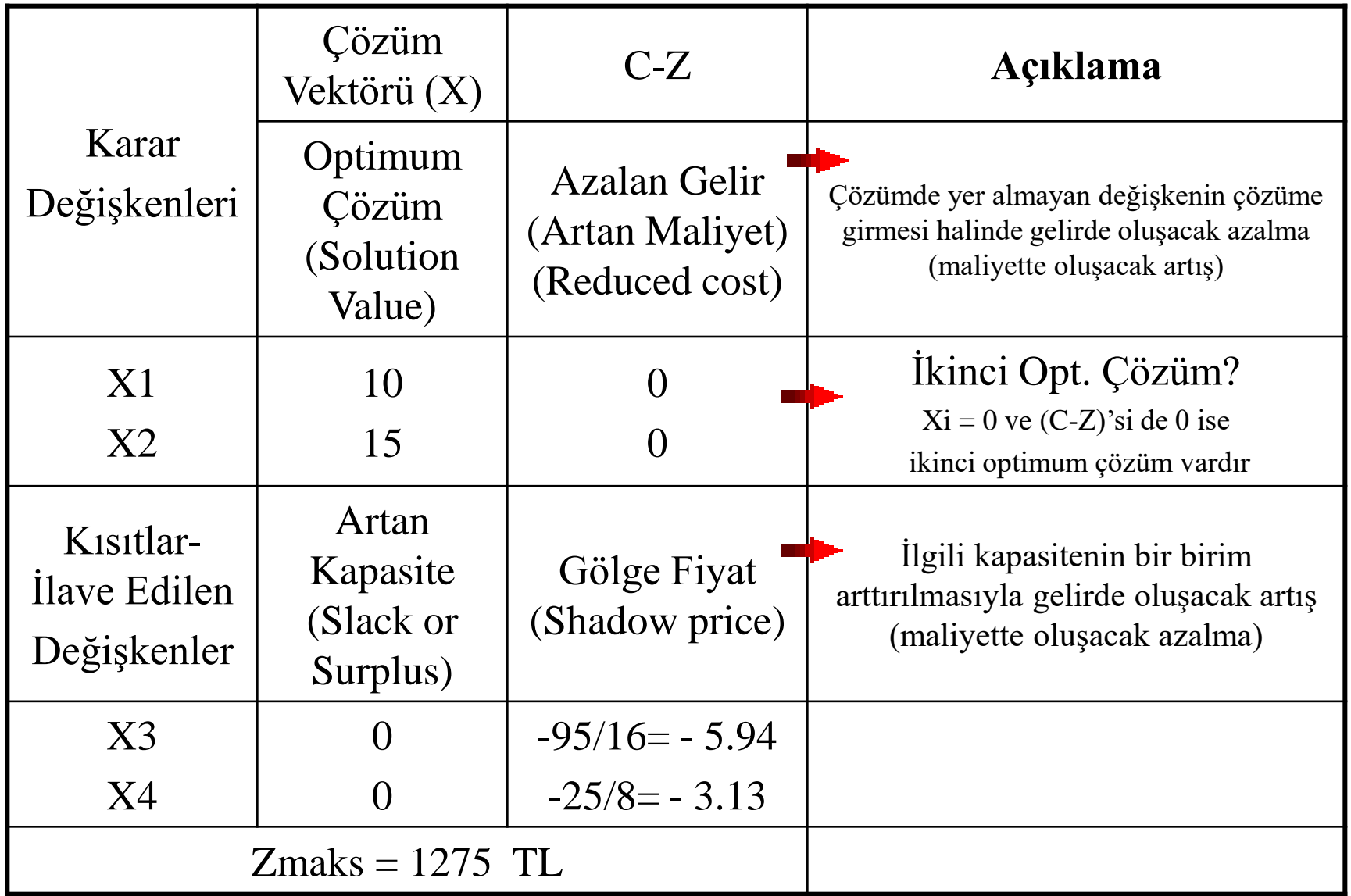

### DP PROBLEMLERİNİN ÇÖZÜMÜNDE KULLANILABİLECEK BİLGİSAYAR YAZILIMLARI

1. LİNDO 2. QSB 3. WINQSB

# LINDO

LINDO (LINEAR, INTERACTIVE, DISCRETE OPTIMIZER). ITHIS IS COPYRIGHT (C) 1986, 1987 LINDO SYSTEMS. LINDO - 18. **LICENSED MATERIAL**  $ALL$ RESERUED. **WITH RIGHTS COPYING EXCEPT** AS. **MAITHORIZED IN LICENSE AGREEMENT IS PROHIBITED.** 

LINDO SOLUES LINEAR, INTEGER, AND QUADRATIC PROGRAMS ENTERED IIN NATHRAL FORM. THE FOLLOWING WOHLD BE UALID INPUT:

```
MAX 28 + 39ST
48 + 59 < 978 + 69 \leq 13END
60<sub>1</sub>
```
TOI LEARN THE AVAILABLE COMMANDS TYPE "COMMANDS". TO GET HELP FOR A PARTICULAR COMMAND. TYPE "HELP name" WHERE "name" **HELP** IT S **THE COMMAND** NAME. FOR MORE ON ... **ENTERING** А. **FORMULATION. TYPE "HELP MAX".** 

GET OUT OF A COMMAND WHICH IS PROMPTING FOR INPUT, TYPE IT O I EITHER "END" OR SIMPLY A CARRIAGE RETURN. YOU. WILL **RETURN** MODE. SEE SPECIFIC COMMANDS FOR THE EFFECT IF IT OI **COMMAND** ANY, ON PROCESSING DONE BY THAT COMMAND.

# LINDO

TO LEARN THE AVAILABLE COMMANDS-TYPE-"COMMANDS". TO-GET HELP FOR A PARTICULAR COMMAND, TYPE "HELP name" WHERE "name" **HELP ON** IIS. THE COMMAND NAME. FOR **MORE ENTERING** Ю. FORMULATION. TYPE "HELP MAX".

**GET** OUT OF A COMMAND WHICH IS PROMPTING FOR INPUT, TYPE lto – EITHER "END" OR SIMPLY A CARRIAGE RETURN. YOU. **RETHRN** WILL lt o COMMAND MODE. SEE SPECIFIC COMMANDS FOR THE EFFECT IF WANY. ON PROCESSING DONE BY THAT COMMAND.  $--MORE--$ 

**MAXIMUM SIZE OF INPUTS ARE:** 

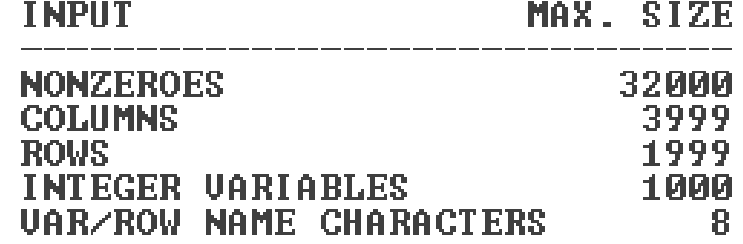

# LINDO ÖRNEK:

Model

MAX 2X+3Y E **ST**  $\begin{bmatrix} 2 & 1 & 1 \\ 1 & 1 & 1 \\ 1 & 1 & 1 \\ 1 & 1 & 1 \end{bmatrix}$ 48+5Y<9 78+64<13 **END** 

## ÇÖZÜM SONUCU

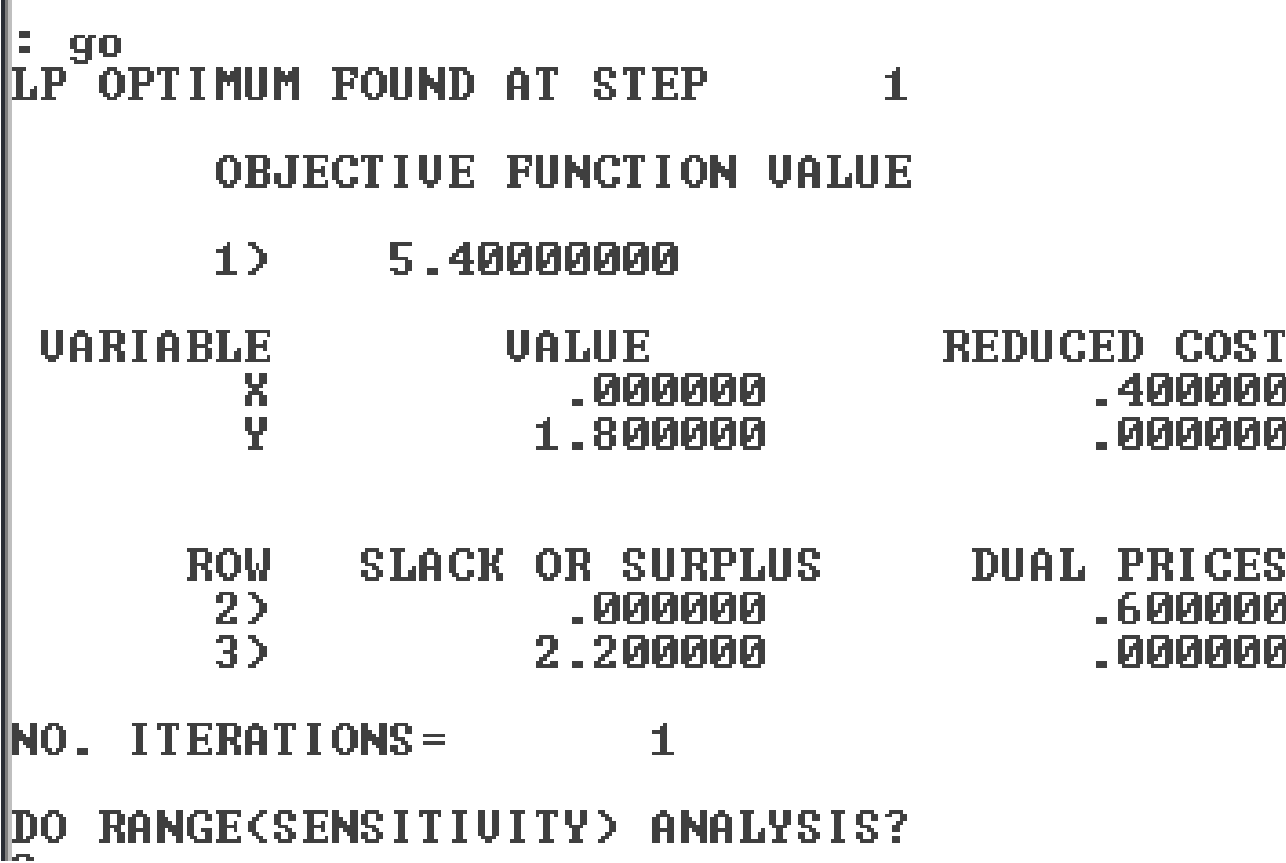

m

### DUYARLILIK ANALİZLERİ SONUÇLARI

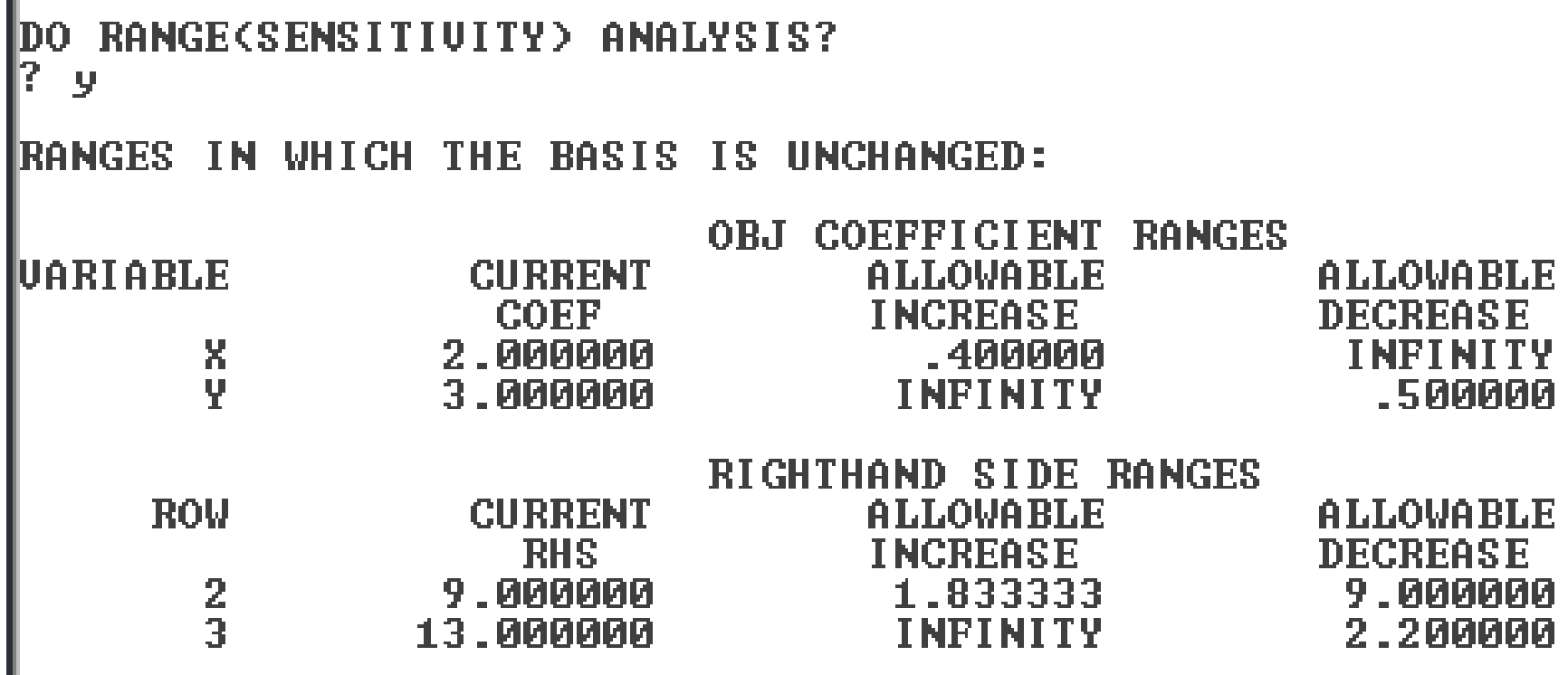

# QSB - WINQSB

## Problemin Modeli (Normal form) QSB

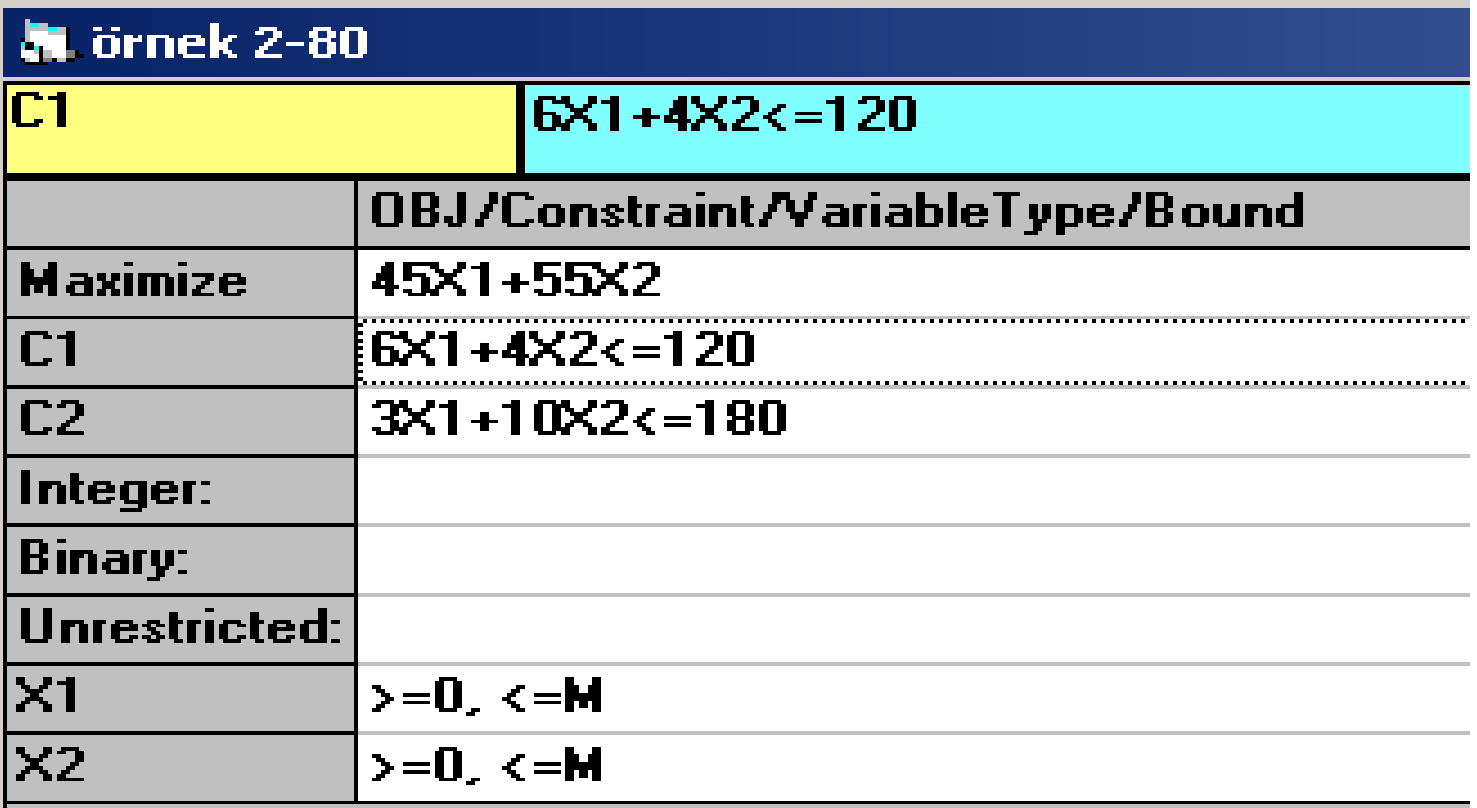

## Problemin Modeli (Matris form) (WINQSB)

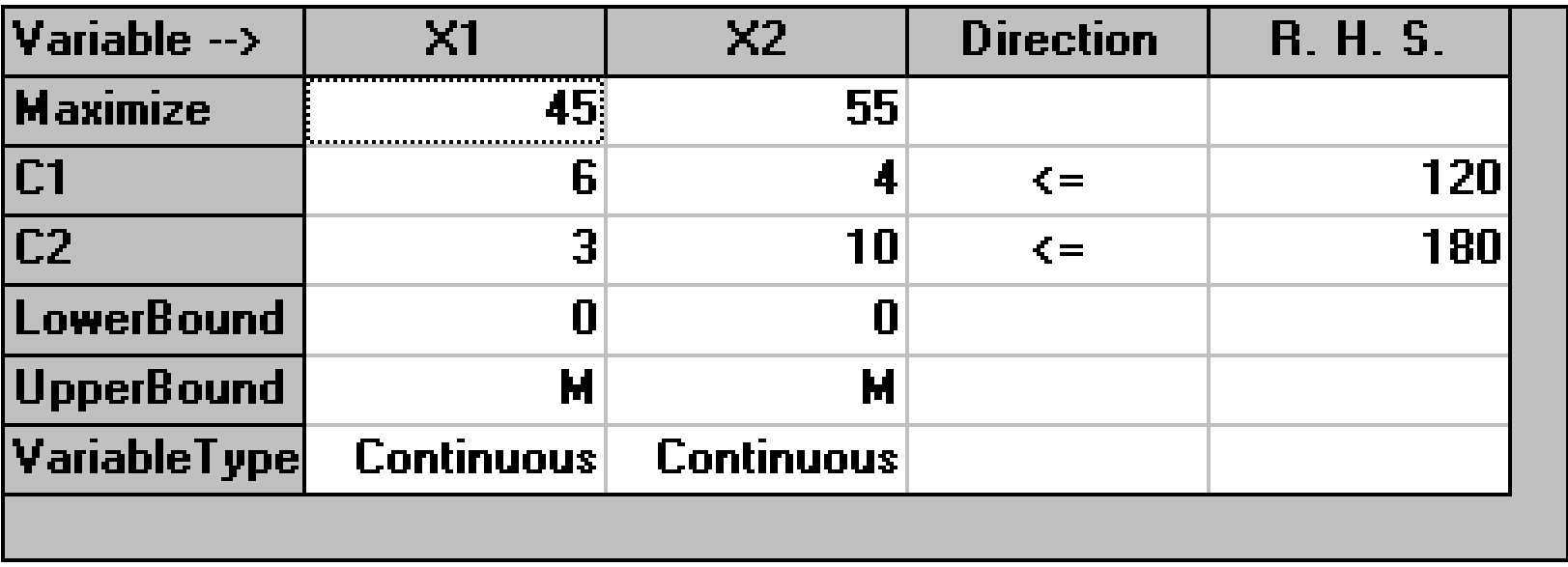

# ÖNEMLİ

- WinQSB yazılımına model verisi girilirken
	- Kesir ayıracı olarak nokta (.) kullanılacak, virgül kullanılmayacak (Örnek: 3.27)
	- Bin ayıracı kullanılmayacak (Örnek: 12500)
- WinQSB yazılımı model çıktısı yorumlanırken:
	- Sayıda virgül (,) varsa, kesir ayıracıdır
	- Sayıda nokta varsa, bin ayıracıdır (Örnek: 47.800,5000)

### Grafik Çözüm (QSB)

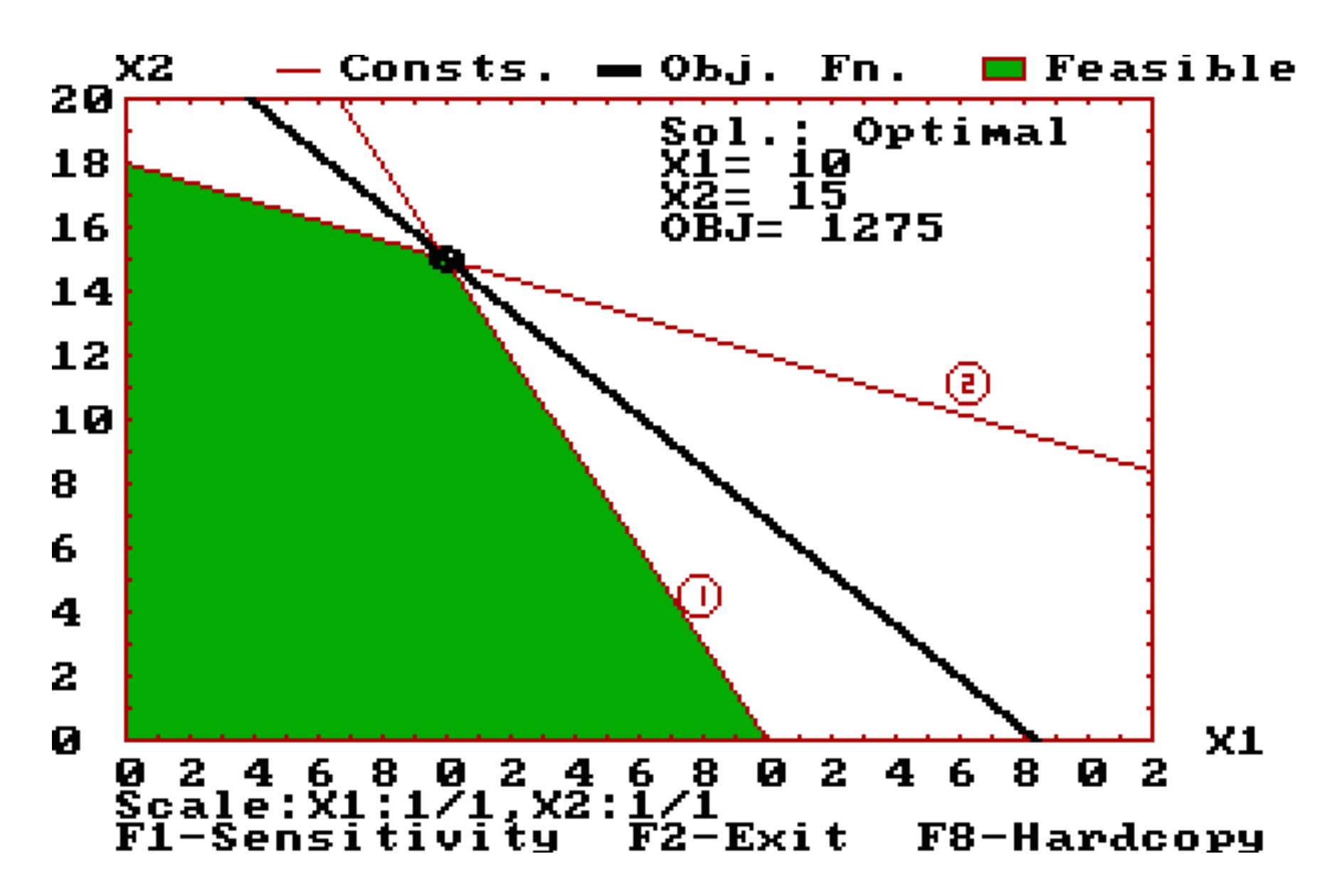

Simpleks Çözüm Aşamaları (QSB)

Başlangıç Simpleks Tablo

#### Initial tableau

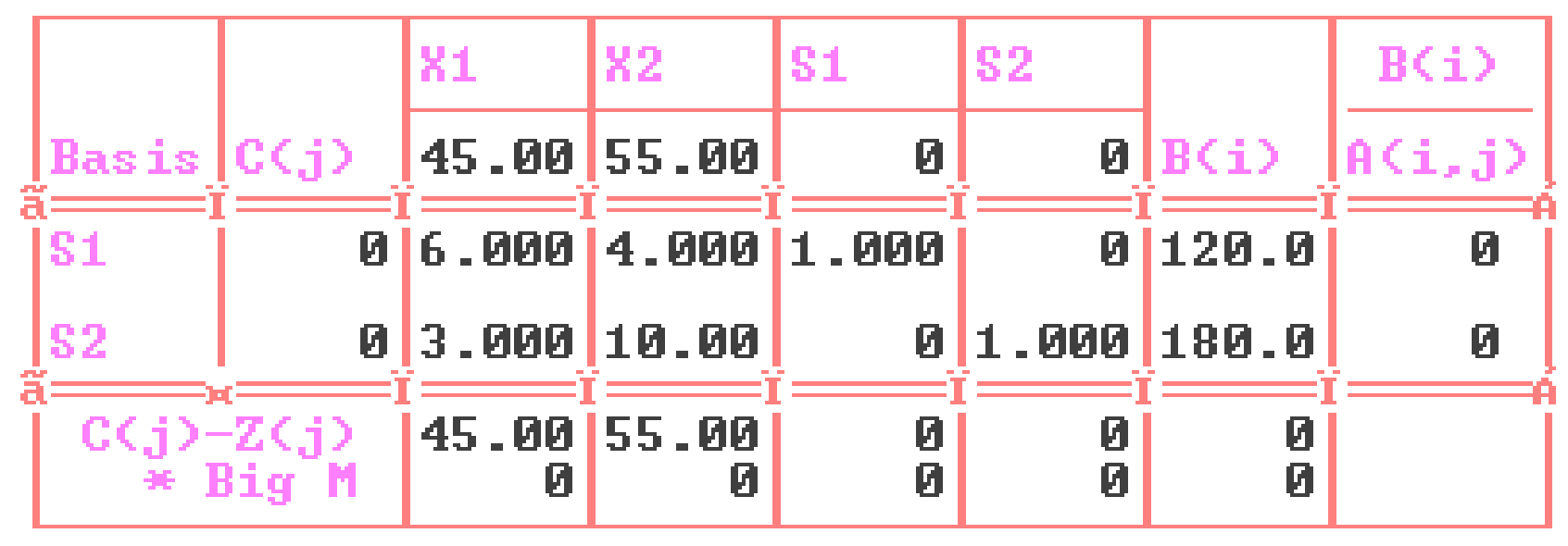

## **Birinci İterasyon**

Iteration  $\mathbf{1}$ 

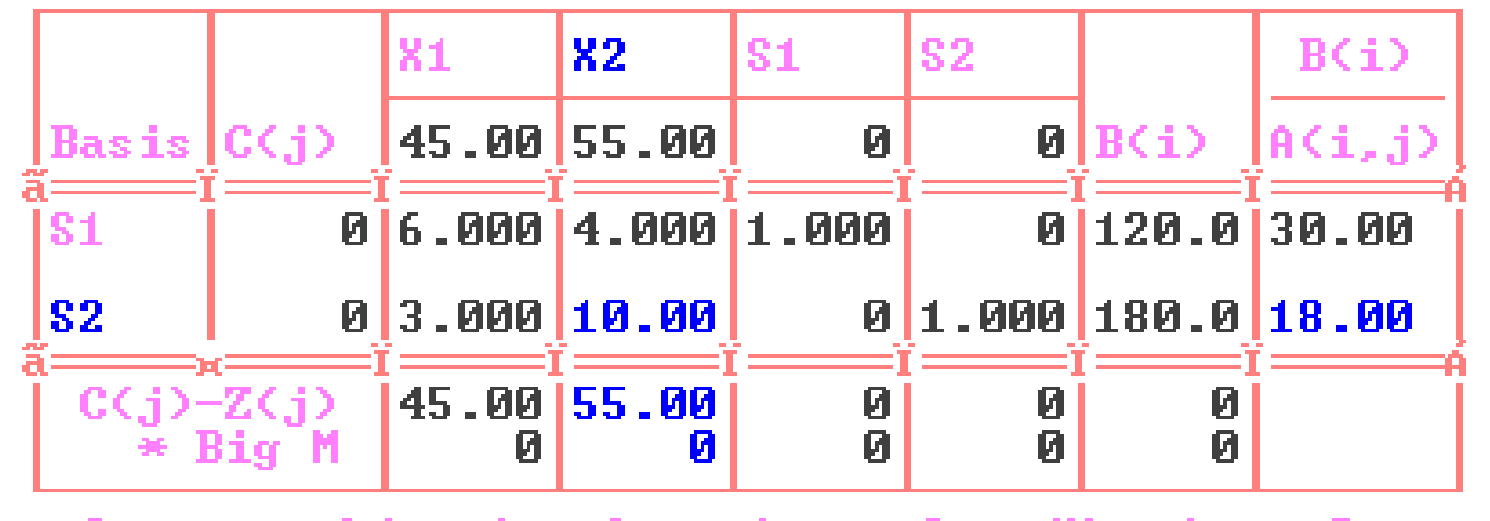

Current objective function value  $Max.$ ) = Ø leaving UAM บล **Entering: X2** Leaving: S2

#### Birinci Simpleks Tablo **(İkinci İterasyon)**

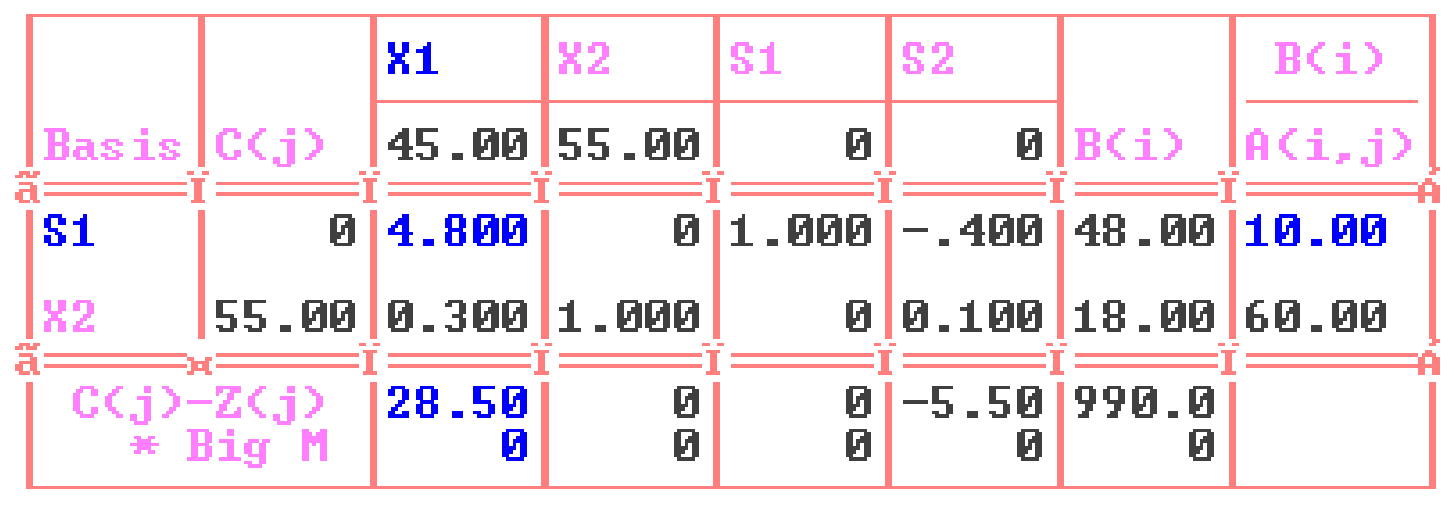

#### Iteration 2

Current objective function value  $(Max.) =$ 99Й or leaving variable variab ohted the entering I e Entering: X1 Leaving: S1

#### İkinci Simpleks Tablo (Son) (**Optimum çözüm bulundu**)

#### Final tableau (Total iteration  $= 2$ )

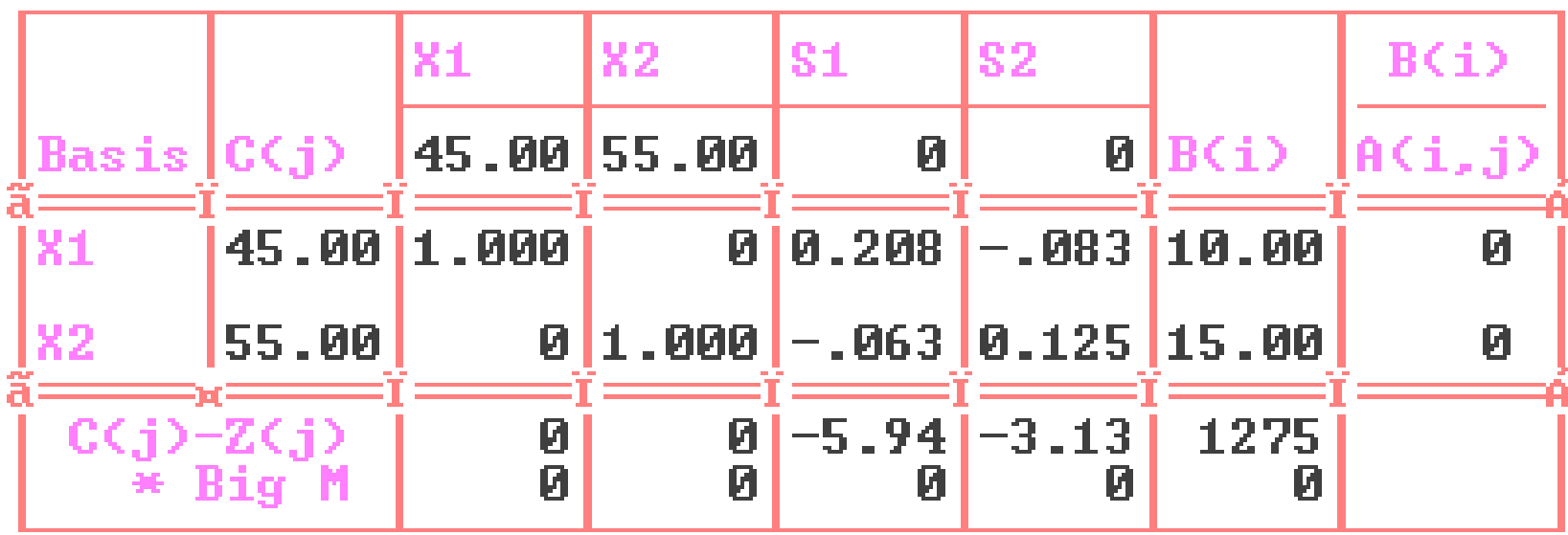

 $Max.$  Optimal OBJ value = 1275

### Optimum Çözüm Sonucu:

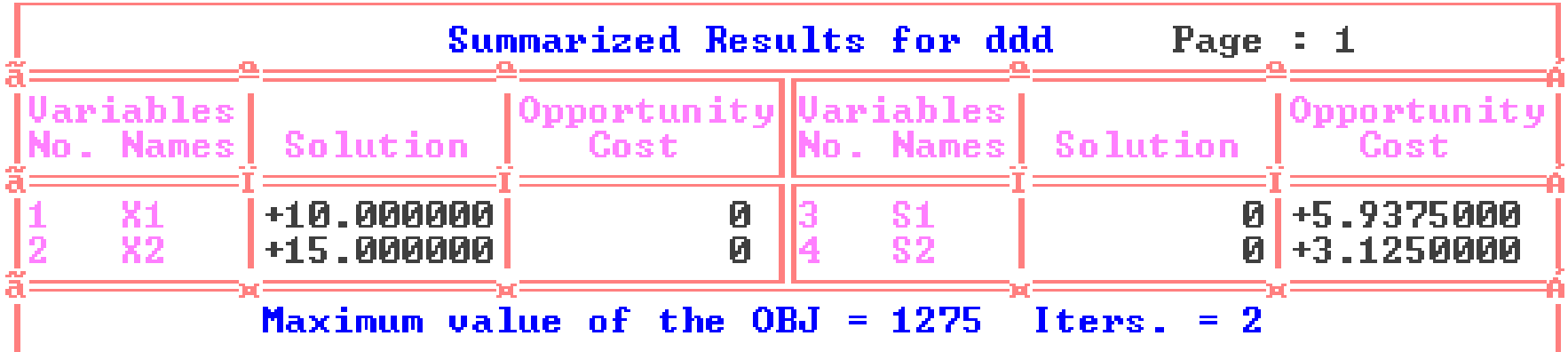

## Optimum Çözüm Toplu Sonuçlar (WINQSB)

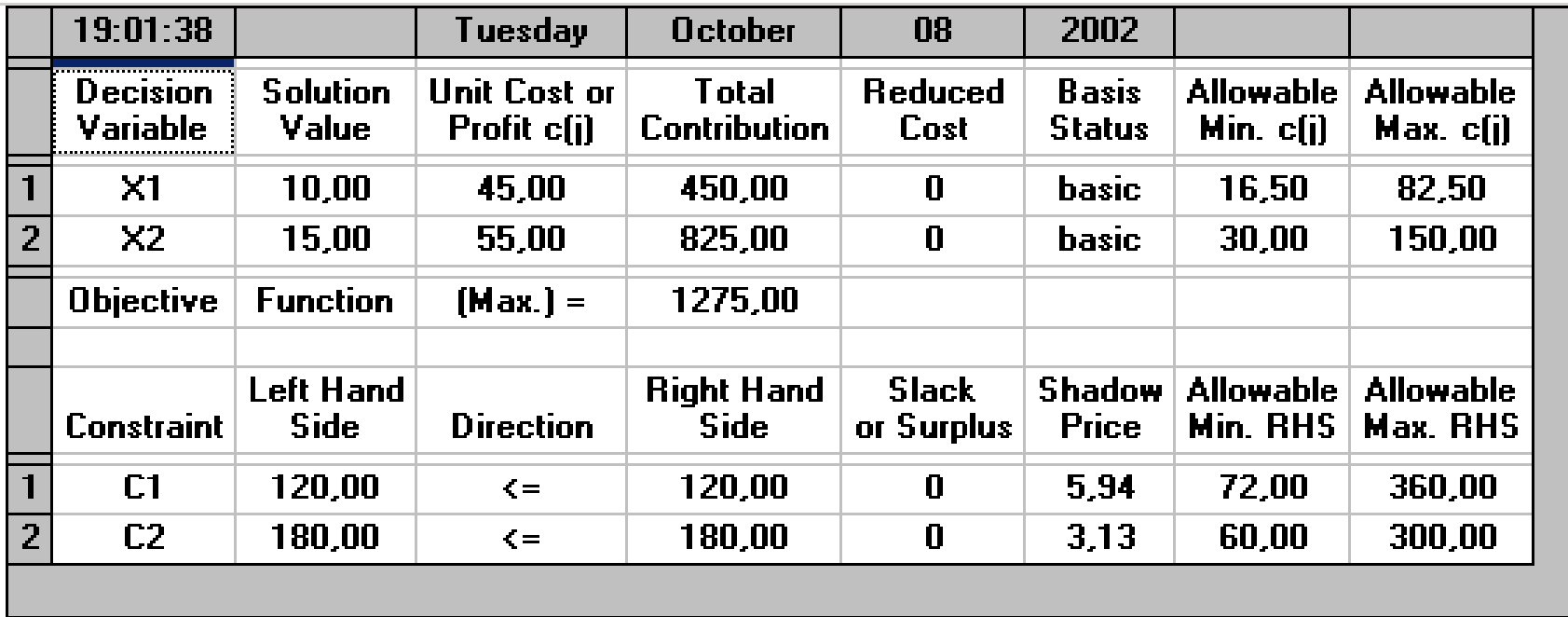

### DP MODEL (SİMPLEKS) ÇÖZÜM SONUÇLARININ YORUMU

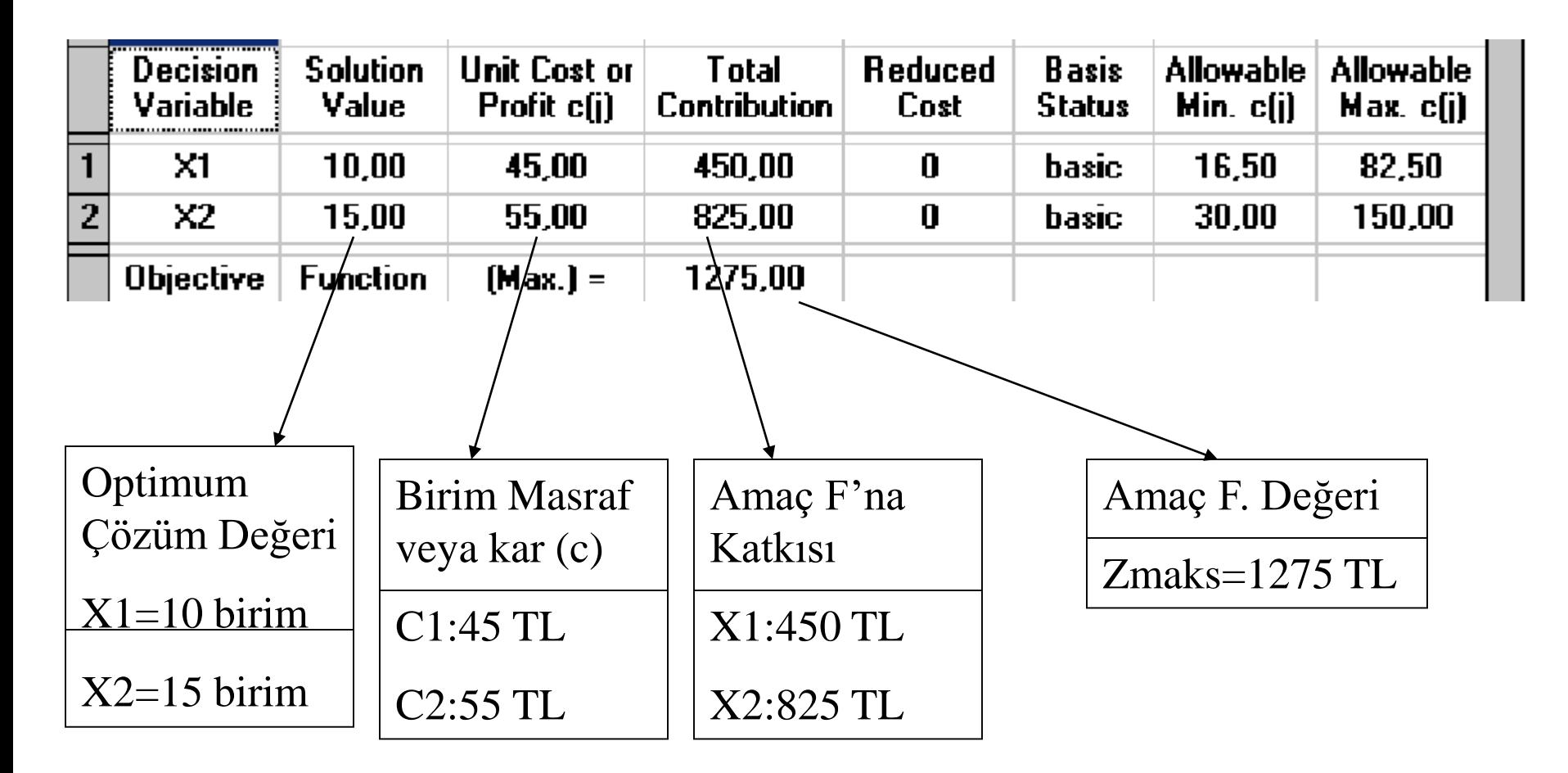

### DP MODEL (SİMPLEKS) ÇÖZÜM SONUÇLARININ YORUMU

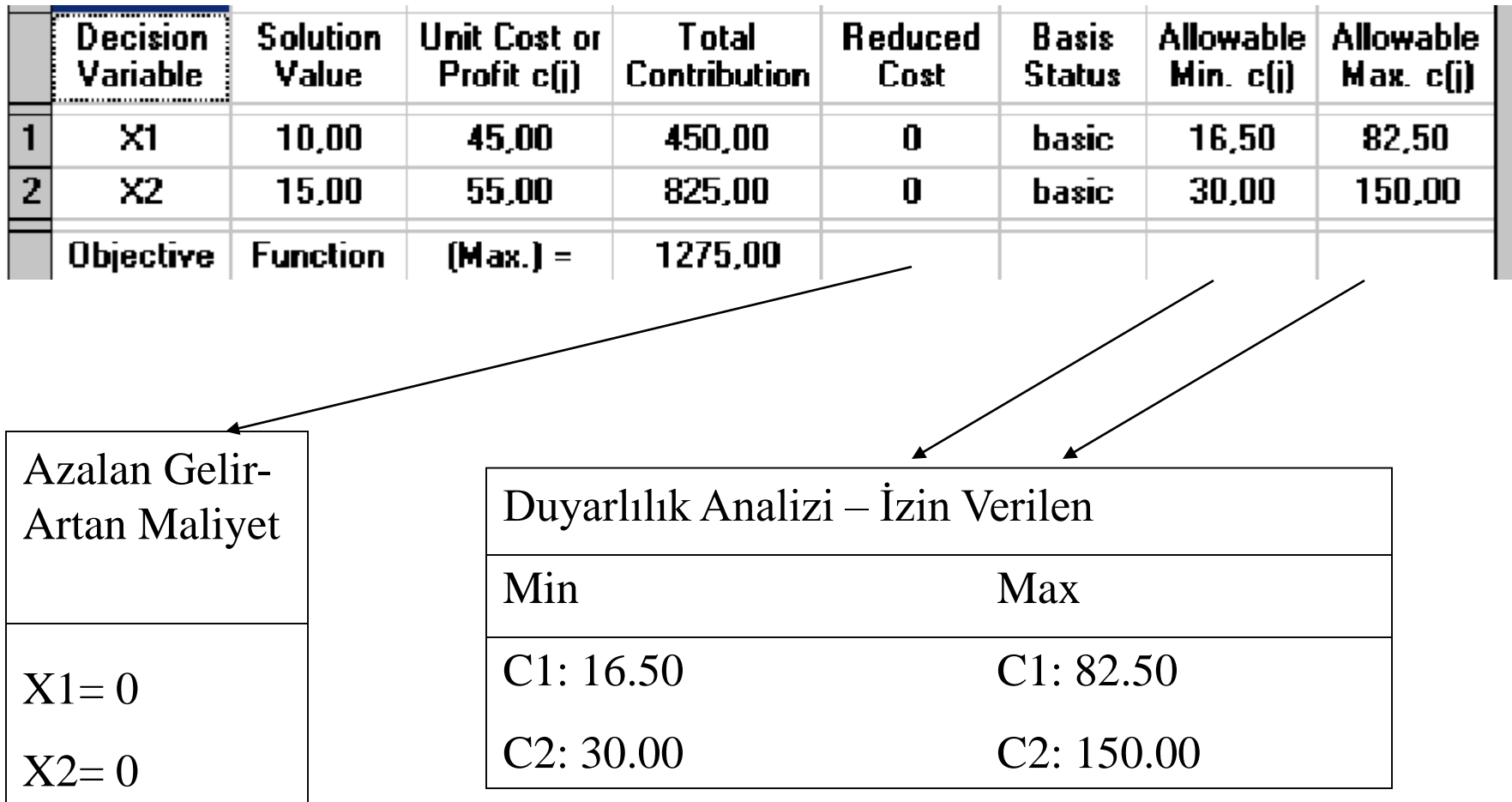

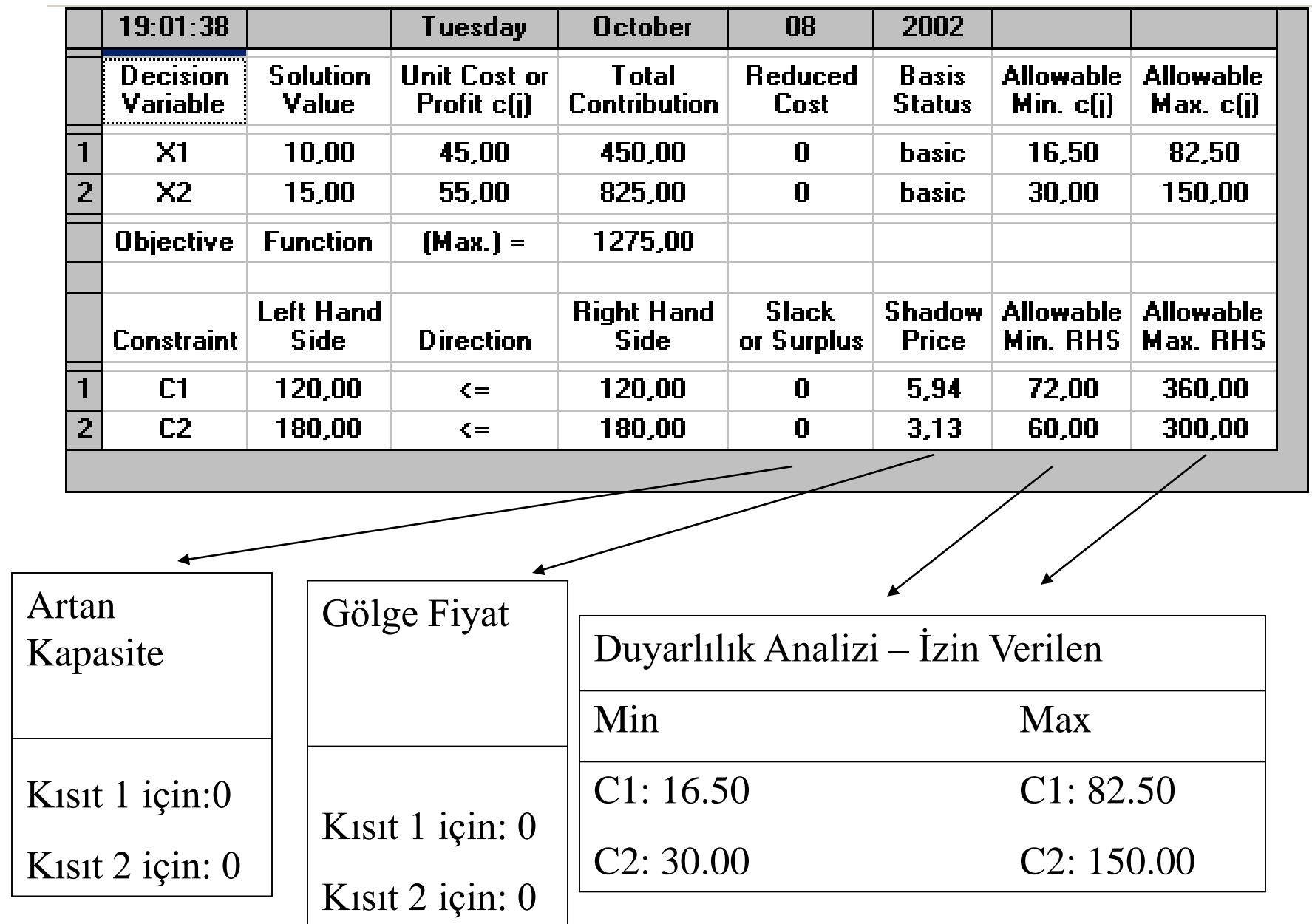